### **Utah State University [DigitalCommons@USU](http://digitalcommons.usu.edu?utm_source=digitalcommons.usu.edu%2Fgradreports%2F30&utm_medium=PDF&utm_campaign=PDFCoverPages)**

[All Graduate Plan B and other Reports](http://digitalcommons.usu.edu/gradreports?utm_source=digitalcommons.usu.edu%2Fgradreports%2F30&utm_medium=PDF&utm_campaign=PDFCoverPages) [Graduate Studies](http://digitalcommons.usu.edu/gradstudies?utm_source=digitalcommons.usu.edu%2Fgradreports%2F30&utm_medium=PDF&utm_campaign=PDFCoverPages)

5-2011

# Controlling Error Rates with Multiple Positively-Dependent Tests

Abdullah Al Masud *Utah State University*

Follow this and additional works at: [http://digitalcommons.usu.edu/gradreports](http://digitalcommons.usu.edu/gradreports?utm_source=digitalcommons.usu.edu%2Fgradreports%2F30&utm_medium=PDF&utm_campaign=PDFCoverPages) Part of the [Mathematics Commons](http://network.bepress.com/hgg/discipline/174?utm_source=digitalcommons.usu.edu%2Fgradreports%2F30&utm_medium=PDF&utm_campaign=PDFCoverPages), and the [Statistics and Probability Commons](http://network.bepress.com/hgg/discipline/208?utm_source=digitalcommons.usu.edu%2Fgradreports%2F30&utm_medium=PDF&utm_campaign=PDFCoverPages)

#### Recommended Citation

Masud, Abdullah Al, "Controlling Error Rates with Multiple Positively-Dependent Tests" (2011). *All Graduate Plan B and other Reports.* Paper 30.

This Report is brought to you for free and open access by the Graduate Studies at DigitalCommons@USU. It has been accepted for inclusion in All Graduate Plan B and other Reports by an authorized administrator of DigitalCommons@USU. For more information, please contact [becky.thoms@usu.edu](mailto:becky.thoms@usu.edu).

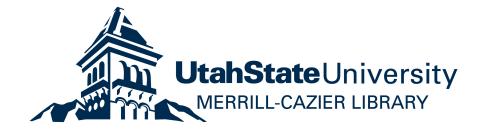

#### Controlling Error Rates with Multiple Positively-Dependent Tests

by

#### Abdullah Al Masud

A Report submitted in partial fulfillment

of the requirement for the degree

of

#### MASTER OF SCIENCE

in

**Statistics** 

Approved:

——————————– ——————————–

Dr. John R. Stevens Dr. Adele Cutler

Major Professor Committee Member

Dr. Jürgen Symanzik Committee Member

 $\frac{1}{\sqrt{2}}$ 

Utah State University

Logan, UT

2011

Copyright  $\odot$ 

Abdullah Al Masud 2011

All Rights Reserved

# <span id="page-3-0"></span>Acknowledgements

<span id="page-3-1"></span>I would like to thank Dr. John R. Stevens, my advisor, for his great knowledge of Statistics and the time (and patience) he spent helping me with this research.

## Abstract

It is a typical feature of high dimensional data analysis, for example a microarray study, that a researcher allows thousands of statistical tests at a time. All inferences for the tests are determined using the p-values; a smaller p-value than the  $\alpha$ -level of the test signifies a statistically significant test. As the number of tests increases, the chance of observing some small p-values is very high even when all null hypotheses are true. Consequently, we make wrong conclusions on the hypotheses. This type of potential problem frequently happens when we test several hypotheses simultaneously, i.e., the multiple testing problem. Adjustment of the p-values can redress the problem that arises in multiple hypothesis testing. P-value adjustment methods control error rates [type I error (i.e. false positive) and type II error (i.e. false negative)] for each hypothesis in order to achieve high statistical power while keeping the overall Family Wise Error Rate (FWER) no larger than  $\alpha$ , where  $\alpha$  is most often set to 0.05. However, researchers also consider the False Discovery Rate (FDR), or Positive False Discovery Rate (pFDR) instead of the type I error in multiple comparison problems for microarray studies. The methods involved in controlling the FDR always provide higher statistical power than the methods involved in controlling the type I error rate while keeping the type II error rate low. In practice, microarray studies involve dependent test statistics (or p-values) because genes can be fully dependent on each other in a complicated biological structure. However, some of the p-value adjustment methods only deal with independent test statistics. Thus, we carry out a simulation study with several methods involved in multiple hypothesis testing.

Our result suggests a suitable method given that the test statistics are dependent with a particular covariance structure while allowing different values of the underlying parameters in the alternative hypotheses.

# **Contents**

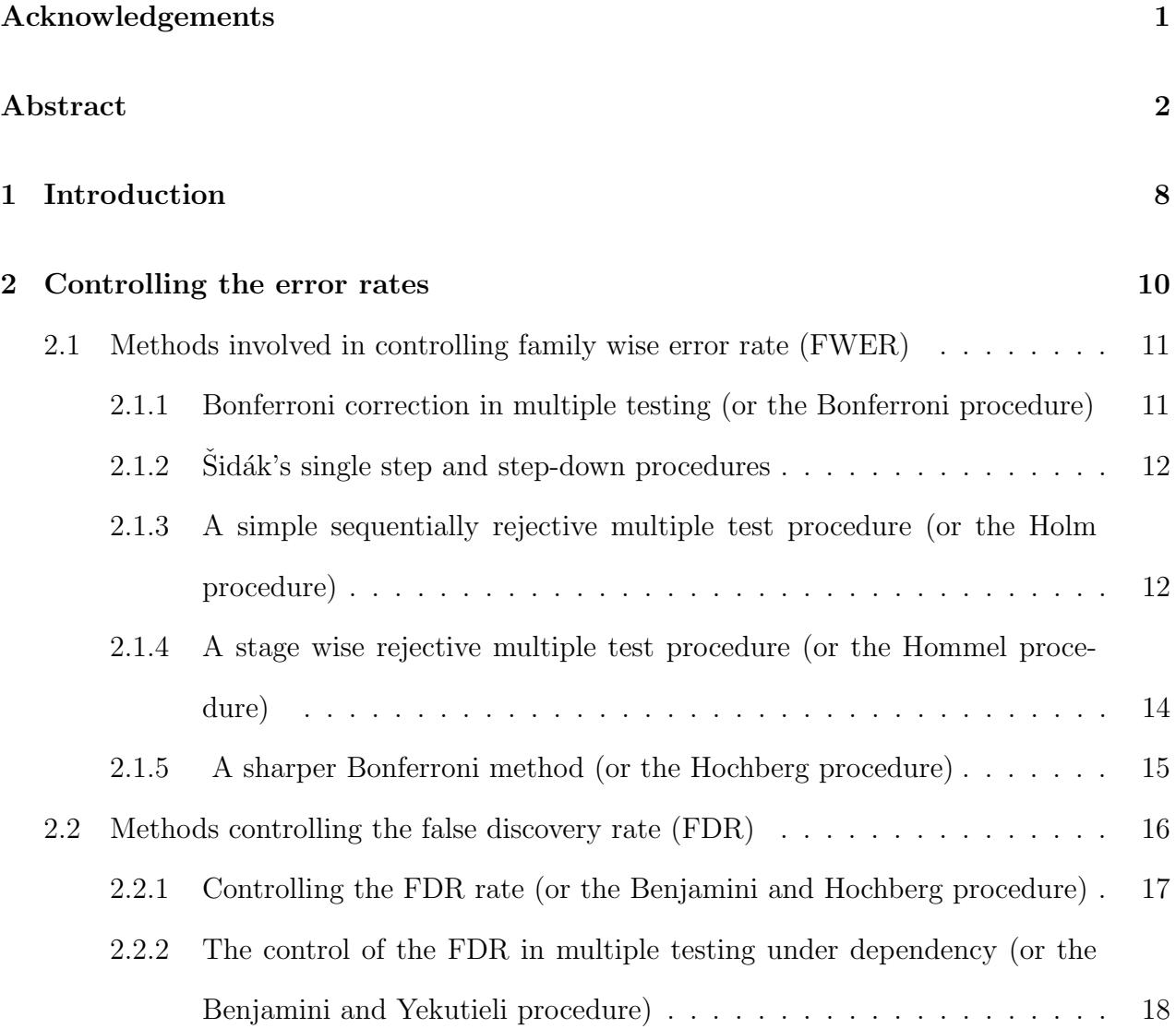

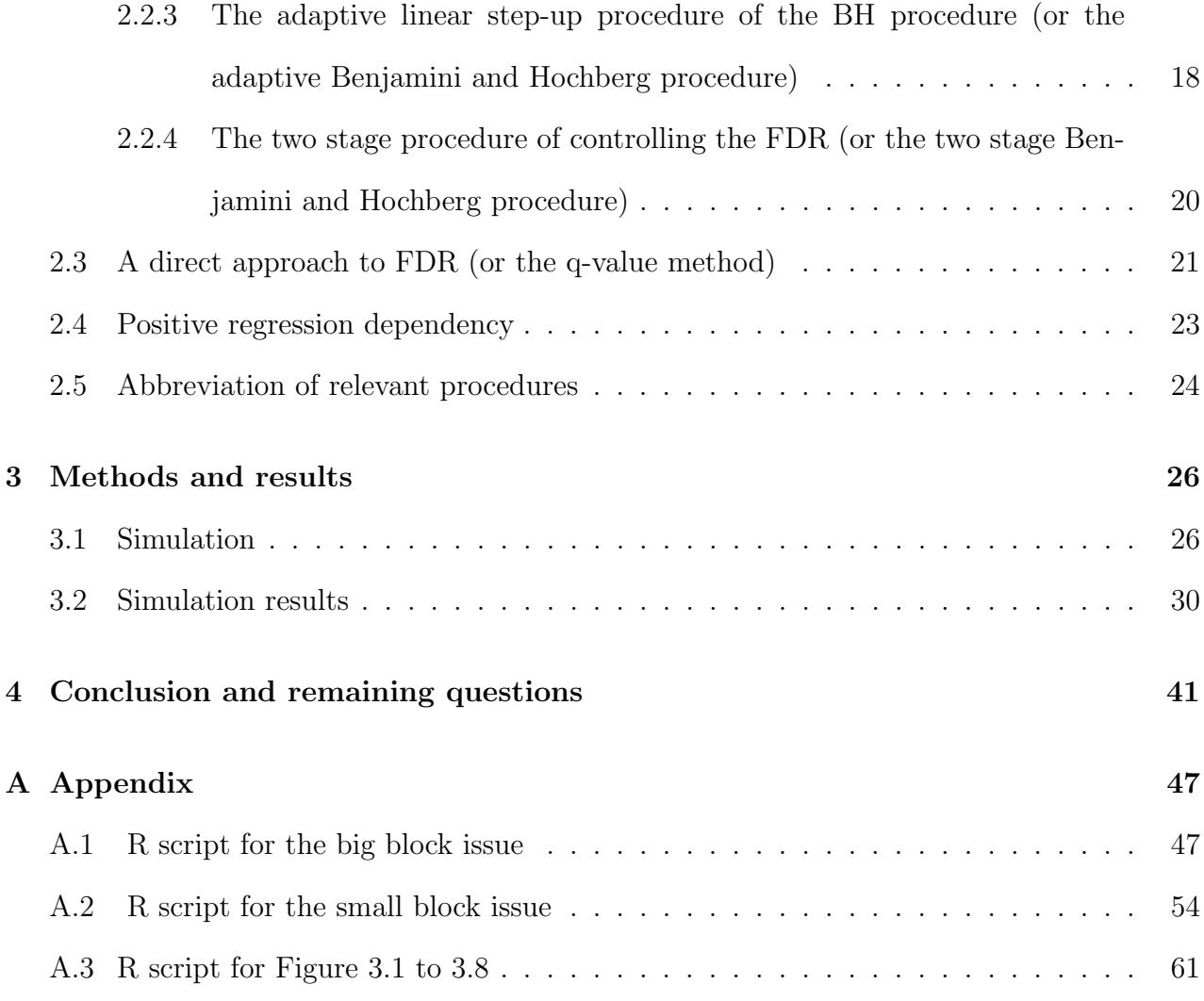

# List of Figures

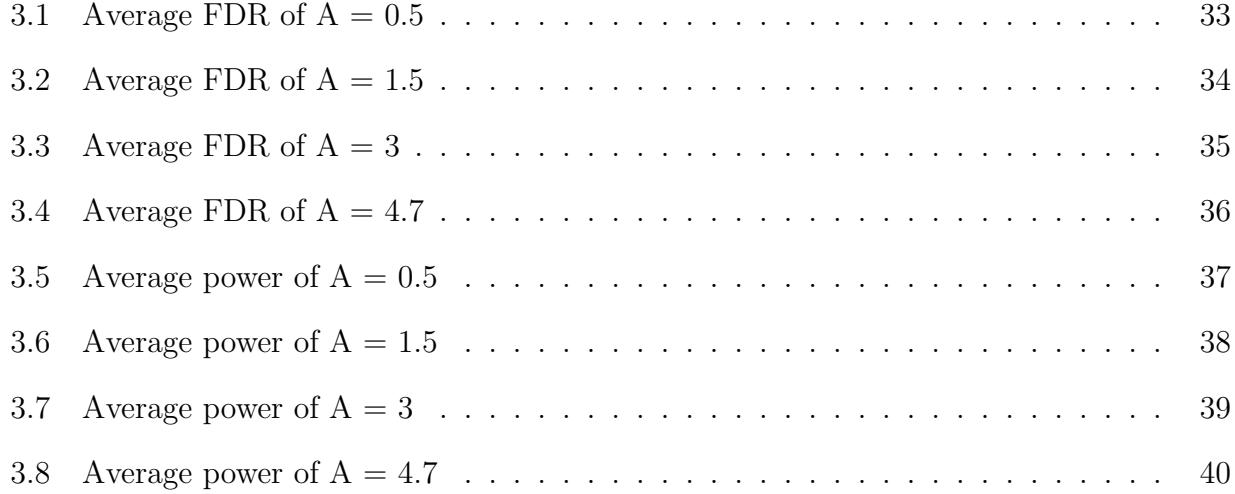

# List of Tables

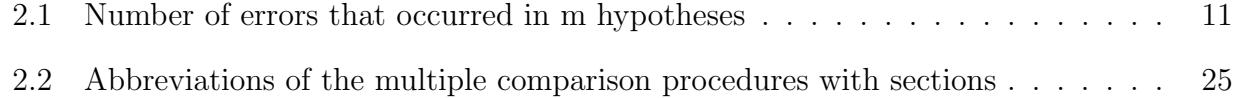

# <span id="page-10-0"></span>Chapter 1

## Introduction

The most common biological question in a DNA microarray data analysis is identifying genes whose expression levels change with the different levels of the variable of interest such as a covariate, or the response variable. The response variable could be clinical outcome or censored survival time; the covariate can be the dose of a drug, time, treatment/control group, and so forth (Dudoit et al., 2003). Multiple hypothesis testing is often applied to identify differentially expressed genes in the presence of different levels of the variable of interest. The null hypothesis for each gene is that the expression levels are not associated with the variable of interest. We have the same number of alternative hypotheses in the study. And each null hypothesis has the same type I error rate. Therefore, it becomes difficult to control the overall type I error rate at level  $\alpha$  in order to achieve desired statistical power (= 1-type II error rate). Because of the mixture of null and alternative hypotheses, the obtained p-values follow different types of distributions, for example Beta distributions, instead of the Uniform distribution. Multiple comparison p-value adjustment procedures control the type I error, FDR, or pFDR to achieve higher power while minimizing the type II error rate. In microarray studies, most often controlling the FDR, or pFDR ensures more statistical power rather than controlling the type I error rate (Dudoit et al., 2003; Pounds and Cheng, 2004).

Microarray data always deal with a large number of genes. Each gene has a complex network involving other genes with known and unknown dependence structures. When we execute hypothesis testing of gene expression levels, the natural dependency phenomena of genes results in wrong conclusions. But if we know the number of correlated genes in a given system, how strongly they are correlated with each other, and their differential expression value under the alternative hypotheses, then we may be able to determine a reasonable adjusted p-value method. A reasonable method can improve the statistical power with increasing numbers of correlated genes, increasing correlation value, and increasing differential expression value of genes under the alternative hypotheses while controlling the FDR. Although all of the conventional p-value adjustment methods can work with dependent test statistics (or p-values), very few of them accomplish good statistical power.

In Chapter 2 we summarize several procedures in the literature to control error rates in multiple comparisons and the positive regression dependency condition. In Chapter 3 we propose methods and analyze several multiple comparison procedures with results. We finish with a conclusion and remaining questions in Chapter 4. The R code for this report is included in Appendix. All computations were done with R (R Development Core Team, 2009), using packages MASS (Venables and Ripley, 2002), Matrix (Bates and Maechler, 2010), Biobase (Gentleman et al., 2004), multtest (Pollard et al., 2009), qvalue (Dabney et al., 2010), and lattice (Sarkar, 2010).

# <span id="page-12-0"></span>Chapter 2

### Controlling the error rates

Suppose a study involves testing simultaneously m hypotheses  $H_k$ ,  $k = 1, 2, \ldots, m$ . In a microarray experiment, each  $H_k$  stands for testing the differential expression of a gene k.

An unknown parameter  $m_0$  (i.e. the number of true null hypothesis) along with some random variables of the m specific hypotheses can be summarized by Table 2.1, in accordance with Benjamini and Hochberg (1995). We always encounter four unknown random variables when we test m hypotheses simultaneously. The variables are S, T, U, and V presented in Table 2.1. Also we can observe a random variable, R, presented in Table 2.1 in the decision status. Here R is the total number of significant tests (and in a microarray study R is the total number of declared significant genes). Generally we want to minimize the number V of false positives (or type I errors), and the number T of false negatives (or type II errors) in all multiple hypothesis testing. So controlling V while minimizing T ensures maximum achievement of power.

|                     | Declared tests            |   |         |
|---------------------|---------------------------|---|---------|
| Hypotheses          | Insignificant Significant |   | Total   |
| Null $(H_0)$        |                           |   | $m_0$   |
| Alternative $(H_1)$ | T                         | S | $m-m_0$ |
| Total               | m-R.                      |   | m       |

<span id="page-13-2"></span>Table 2.1: Number of errors that occurred in m hypotheses

# <span id="page-13-0"></span>2.1 Methods involved in controlling family wise error rate (FWER)

The FWER is defined as the probability of one or more false positive events (or type I errors). That is,

$$
\text{FWER} = P[V > 0].\tag{2.0}
$$

### <span id="page-13-1"></span>2.1.1 Bonferroni correction in multiple testing (or the Bonferroni procedure)

In multiple comparisons, the Bonferroni correction is widely used to control the probability that a true null hypothesis is incorrectly rejected, although it gives a conservative upper bound on the FWER. Let  $p_1, p_2, ..., p_n$  be random p-values of a set of given hypotheses  $H_1, H_2, ..., H_n$ . The Bonferroni procedure (Dudoit and Van der Laan, 2007, page 113) gives significant hypothesis  $H_i$  when  $p_i \leq {\alpha/n}$ , using the Bonferroni inequality,

$$
P\{\bigcap_{i=1}^{n}(p_i \le \alpha/n)\} \le \alpha, \quad 0 \le \alpha \le 1.
$$
 (2.1)

That is, given all true null hypotheses, the probability of type I error does not exceed the desired level  $\alpha$ .

#### <span id="page-14-0"></span>2.1.2 Sidák's single step and step-down procedures

Sidák (1967) proposed an alternative method of multiple comparison for controlling FWER at level α. The main motivation was the conservative result of the Bonferroni correction. Based on the Bonferroni inequality (Equation 2.1) it is obvious we compare the p-values to a very small significance level when there is a large number of hypotheses. So, in order to improve the conservative result of multiple comparisons, at first the Sidák Single Step (SS) procedure (Dudoit and Van der Laan, 2007, page 115; Sidák, 1967) declares a hypothesis  $H_i$  statistically significant when  $p_i \leq 1 - (1 - \alpha)^{1/n}$ , for  $i = 1, 2, ..., n$ .

When a study allows several tests at a time, the Sidák Step-down (SD) procedure (Dudoit and Van der Laan, 2007, page 123) declares a hypothesis  $H_i$  statistically significant if  $p_i \leq 1 - (1 - \alpha)^{1/(n-j+1)}$  for j=1,2,... i and i=1,2,... n.

### <span id="page-14-1"></span>2.1.3 A simple sequentially rejective multiple test procedure (or the Holm procedure)

Holm (1979) demonstrated a new procedure of multiple comparisons that controls the type I error rate at level  $\alpha$ , and this procedure is called the Holm procedure. Regardless of various combinations of true and false null hypotheses, this procedure considers significance tests sequentially (i.e,'one at a time') as long as the previous result rejects. Because Bonferroni first used the Bonferroni inequality (Equation 2.1) in the multiple hypothesis setting and Holm used also the same inequality, it was called 'the sequentially rejective Bonferroni test.' Ordering the p-values as  $p_1 \leq p_2 \leq p_3 \leq ... \leq p_n$  of the corresponding null hypotheses  $H_1, H_2, ..., H_n$ ; then one can execute this step-down procedure for given  $\alpha$  level test as follows:

> Step 1: Reject  $H_1$  if  $p_1 \leq \alpha/n$ Step 2: Reject  $H_2$  if  $p_2 \le \alpha/(n-1)$ ... Step n: Reject  $H_n$  if  $p_n \leq \alpha$ .

Generally, the Holm method rejects hypothesis  $H_i$  when  $p_i \le \alpha/(n-i+1)$ . The procedure stops at the smallest i for which  $H_i$  is accepted (or not rejected). This method gains more power than the Bonferroni method, but this power gain is not large (Holm, 1979). Another advantage of the Holm procedure is this procedure is a closed testing procedure. An idea of closed testing procedure (Westfall and Wolfinger, 2000) is below:

Suppose there are n hypotheses  $H_1, H_2, \ldots H_n$  and the overall type I error rate is  $\alpha$ . If not only any of these elementary hypotheses, say  $H_k$ , is significant but also all of the intersection hypotheses that include  $H_k$  are significant, then  $H_k$  will be declared significant based on the closed testing principle.

But Holm (1979) mentioned that the test statistics need to be independent not only for 'computational reasons' but also 'a good experimental design requires the different hypotheses to be tested by variables.'

### <span id="page-16-0"></span>2.1.4 A stage wise rejective multiple test procedure (or the Hommel procedure)

Consider the p-values  $(p_1, p_2, ... p_n)$  of the test statistics  $(Y_1, Y_2, ..., Y_n)$  for n hypotheses  $H_1, H_2, ..., H_n$ . Based on Rüger's (1978) inequality, regarding the overall hypothesis  $H_0 = \bigcap_{i=1}^{n} H_i$  and level  $\alpha$  test, one can reject  $H_0$  when  $p_i \leq {\lbrace i\alpha/n \rbrace}$  for  $i = 2,3,...$  n, where  $i=1$  $p_i$  is the  $i^{th}$  smallest of the p-values. The index i is determined before executing the n tests. In contrast, Hommel (1983) proposed an alternative inequality to reject overall hypothesis  $H_0$  at level  $\alpha$  if  $p_i \leq {\lbrace i\alpha/(n \sum_{i=1}^{n} \alpha_i)^2 \rbrace}$  $k=1$ 1 k )} for at least one i  $(i = 1, 2, \ldots, n)$ . In fact, Hommel's inequality does not require calculation of the index i in advance because this inequality is a combination of the Bonferroni test and all  $(n-1)$  possible Rüger tests (Hommel, 1988). But this inequality can not make inference on individual tests (Hommel, 1988). Therefore, Hommel (1988) proposed a multiple testing procedure combining the idea of an overall test  $H_0$ and the principle of closed testing procedure. Considering the overall hypothesis  $H_0$ , Simes (1986) described a modified Bonferroni method, which controls the FWER at level  $\alpha$  when the test statistics are independent. The Simes procedure (Simes, 1986) has higher statistical power than the classical Bonferroni method if several hypotheses are correlated. In the Simes procedure, the rejection criterion is obtained for hypotheses  $H_0 = \{H_{(1)}, H_{(2)}, ..., H_{(n)}\}$  corresponding to  $\{p_{(1)} \leq p_{(2)} \leq \ldots \leq p_{(n)}\}$  with  $p_{(i)} \leq i\alpha/n$  for at least one i. Although Simes did not provide a clear idea about how to draw inferences on an individual hypothesis in  $H_0$ , it was recommended that the classical Bonferroni procedure or the Holm procedure be used to make statements on individual hypotheses when  $H_0$  is rejected (Hochberg, 1988).

On the other hand, considering the same overall hypothesis  $H_0$ , Hommel (1988) presented another approach of multiple testing in order to make inference on individual hypothesis in overall hypothesis  $H_0$ . Inference for  $H_i$  depends on an index j, where  $j = \max\{i \in \{1, 2, ..., n\}$ :  $p_{n-i+k} > \{k\alpha/i\}; k \in \{1, 2, ..., i\}$ . Then  $H_i$  is declared significant when  $p_i \leq {\alpha/j}$ . Otherwise, reject all  $H_i$  if j does not exist.

In general if test statistics are independent, then the Hommel (1988) method controls the FWER at  $\alpha$  level.

#### <span id="page-17-0"></span>2.1.5 A sharper Bonferroni method (or the Hochberg procedure)

Hochberg (1988) suggested a modified Bonferroni procedure for multiple testing extending Simes (1986) idea, but based on the closed test procedure. Suppose  $H_0 = \bigcap^m$  $i=1$  $H_i$  and  $H_0' =$ i  $\bigcap^{(m)}$  $\prime$  $n=i_{(1)}$  $H_{\scriptscriptstyle T}^{'}$  $'_{n}$ , where  $H_0 \supseteq H'_0$  $\frac{1}{0}$  of  $m' \leq m$  individual hypotheses. Based on the closure test theorem (Alt, 1991, page 3) rejection of at least one hypothesis  $H'_i$  $n \atop n$  at level  $\alpha$  indicates the rejection of  $H_0$ . So Hochberg (1988) proposed the statement that the FWER will be strongly controlled when the Bonferroni inequality (Equation 2.1) is applied on hypothesis  $H_0$ <sup>'</sup>  $i_0$  instead of  $H_0$  for all  $H_0 \supseteq H_0'$  $\frac{1}{0}$ .

In order to resolve the issue of making the statements on hypotheses, after Hommel (1988) Hochberg as well simplified Simes's idea based on the closure principal of tests. Then Hochberg (1988) demonstrated a new step-up procedure of multiple testing in the following way:

Order the p-values of  $H_0'$  $p_{i_{(1)}}, p_{i_{(2)}}, ..., p_{i_{(m')}}$ . The Hochberg procedure rejects any hypothesis in  $H'_0$  when  $p_{i_{(j)}} \leq {\{j\alpha/m''\}}$  for all  $H''_0 \supseteq H'_0$  $y'_0$  and for any hypothesis  $H_{i_{(j)}} \in H_0''$ .,,<br>0, where  $H_0'' =$ i  $\bigcap^{(m^{\prime\prime})}$  $^{\prime\prime}$  $k=i_{(1)}$  $H_{k}^{''}$  $\kappa$ . So Hochberg (1988) again reinforced that the Hochberg procedure controls 'the family wise error rate in strong sense under any  $H_0$ <sup>'</sup>  $\zeta_0'$  (see Equation 2.1).

The Hochberg procedure makes inference on individual hypotheses in the following way: applying the step-up technique in which, for the ordered p-values as  $(p_m \geq p_{m-1} \geq ... \geq p_1)$ , one rejects all  $H_{i'}$  with  $p_{(i)} \le \alpha/(m - i + 1)$  for  $(i' \le i)$  and  $i = m, m-1,...,1$ . At the initial stage, if  $p_m \leq \alpha$ , then reject all  $H_{i'}$  ( $i' = m,m-1,...1$ ). Otherwise,  $H_m$  is accepted; then the procedure rejects the rest of hypotheses,  $H_{i'}$  ( $i' = m-1,m-2,...1$ ) compared to  $p_{m-1} \leq {\alpha/2}$ and so on. Like the Hommel procedure, this procedure also performs well on independent test statistics. But the Hommel procedure increases the power of the tests while controlling the FWER. Sarkar (1998) showed that the Hochberg procedure controls the FWER when test statistics follow the multivariate total positivity of order 2 (that is,  $MTP<sub>2</sub>$ ) condition [described in Section 2.4].

### <span id="page-18-0"></span>2.2 Methods controlling the false discovery rate (FDR)

Recalling Table 2.1 and according to Benjamini and Hochberg (1995), the False Discovery Proportion (FDP) is the number of false positives (or false rejections) divided by the number of rejections. That is,

$$
Q = \frac{V}{R}.\tag{2.2}
$$

And the FDR is the expected FDP. That is,

$$
\text{FDR} = E(Q). \tag{2.3}
$$

### <span id="page-19-0"></span>2.2.1 Controlling the FDR rate (or the Benjamini and Hochberg procedure)

Benjamini and Hochberg (1995) provided a completely different idea of controlling error rates of multiple hypothesis testing. The procedure involves a step-up technique for non-parametric statistics in order to control the error rates. They suggested the multiplicity problem will be reduced if we only consider the FDP instead of the usual idea of the probability of making at least one type I error among all tests. Also the exact controlling will be accomplished by the FDR while providing a smaller type II error rate.

They proposed a linear step-up technique, considering the Simes (1986) test, that ensures the FDP converges to a desired level  $\alpha$  in the 1<sup>st</sup> order mean. Also their proposed method, referred to as the BH procedure, provides a non-parametric and finite sample method for choosing the p-value threshold, which is often more powerful than the traditional methods associated with controlling the FWER.

The linear step-up BH procedure works in the following way: consider the ordered p-values as  $p_{(m)} \ge p_{(m-1)} \ge \ldots \ge p_{(1)}$  of the hypotheses,  $\{H_m, H_{m-1},...,H_1\}$ . The BH procedure rejects all hypotheses  $H_k$  starting with  $p(m)$  when  $k = \max\{i : p(i) \leq (i\alpha/m)\}\$ . Otherwise the process stops when k does not exist. For independent tests the BH procedure controls the FDR at level  $\alpha$ .

Following Table 2.1 and Equation 2.3, one of the important features of this error rate mentioned by Benjamini and Hochberg (1995) is that it will not be controlled at level  $\alpha$  if  $m_0 = m$  even if  $Q = 1$ . Also controlling  $(V/R|R > 0)$  is not possible when  $Q = 1$ . Thus, the alternative formulation of the FDR is

$$
P(R>0)E(V/R|R>0). \tag{2.4}
$$

### <span id="page-20-0"></span>2.2.2 The control of the FDR in multiple testing under dependency (or the Benjamini and Yekutieli procedure)

A follow-up paper extended the work of the original BH procedure when the test statistics or the p-values are dependent. Benjamini and Yekutieli (2001) pointed out that the BH procedure controls the FDR at level  $\alpha$  when the test statistics have positively dependent structure [described in Section 2.4]. However when the test statistics are negatively correlated or a different dependency exists, the modified BH procedure, referred to as the BY procedure (Benjamini and Yekutieli, 2001), controls the FDR with upper bound  $m_0\alpha/(m\sum^m)$  $i=1$ 1 i ). But the error rate gives a conservative bound.

### <span id="page-20-1"></span>2.2.3 The adaptive linear step-up procedure of the BH procedure (or the adaptive Benjamini and Hochberg procedure)

Benjamini et al. (2006) reported a gain in power can be expected when the procedure involves the estimation of  $m_0$  (i.e. the number of true nulls). In addition the same authors recommended the improvement of controlling the FDR based on the 'knowledge of  $m_0$ '.

Assuming independent tests to estimate  $m_0$  by the original BH procedure, the adaptive BH procedure, referred to as the ABH procedure by Benjamini et al. (2006), involves the following steps:

> Step 1: Use the linear step-up procedure (that is, original BH procedure) at  $\alpha$ , and if no hypothesis is rejected stop; otherwise, proceed.

Step 2: Estimate  $m_0(k)$  by  $(m+1-k)/(1-p_{(k)})$ , where  $k = \max\{i : p_{(i)} \leq (i\alpha/m)\}$ for which we reject all  $H_{(i)}$  (i = 1,2,...,k).

Step 3: Starting with k = 2 stop when for the first time  $m_0(k) > m_0(k-1)$ .

Step 4: Estimate  $\hat{m}_0 = \min\{m_0(k), m\}$  rounding up to the next highest integer.

Step 5: Use the linear step-up procedure with  $\alpha' = m\alpha/\hat{m}_0$ .

Benjamini et al. (2006) suggested the following calculation that involves Step 2 above. Suppose  $r(\alpha)$  = number of significant tests. Then  $m - r(\alpha)$  is the number of true null hypotheses except that  $m_0\alpha$  true null hypotheses are expected to be among the  $r(\alpha)$  rejected. For  $m_0$  solve the following equation

$$
m_0 \simeq m - \{r(\alpha) - m_0 \alpha\} \tag{2.5}
$$

$$
m_0 \simeq \{m - r(\alpha)\}/(1 - \alpha). \tag{2.6}
$$

Then use  $\alpha = p_{(k)}$  in Equation 2.6 to approximate  $m_0(k)$ .

The ABH procedure controls the FDR exactly at level  $\alpha$ , while the original BH procedure was shown to provide a slightly conservative upper bound. Besides the ABH procedure has greater power than the original BH procedure (Benjamini and Hochberg, 2000; Benjamini et al., 2006).

### <span id="page-22-0"></span>2.2.4 The two stage procedure of controlling the FDR (or the two stage Benjamini and Hochberg procedure)

According to Benjamini et al. (2006), the two stage linear step up procedure of the BH procedure, which is referred to as the TSBH procedure, is summarized in the following way:

> Step 1: Use the linear step-up procedure (or the original BH procedure) at level  $\alpha' = \alpha/(1 + \alpha)$ . Let  $r_1$  be the number of rejected hypotheses. If  $r_1 = 0$  do not reject any hypothesis and stop; also if  $r_1 = m$  reject all m hypotheses and stop; otherwise proceed.

Step 2: Assume  $\hat{m}_0 = \text{m-}r_1$ .

Step 3: Use again the linear step-up procedure with  $\alpha'' = m\alpha'/m_0$ .

In Step 2 the TSBH procedure, by Benjamini et al. (2006), involves estimating  $m_0$  following Table 2.1 and constraint,

$$
m_0 \le m - (R - V). \tag{2.7}
$$

The BH procedure is used in the initial stage, ensuring  $E(V/R) \leq \{m\alpha/m_0\}$ , so that  $V \leq {\alpha m_0 R/m}$ . Putting V in Equation 2.7 above we obtain the following equations:

$$
m_0 \le m - (R - \frac{\alpha m_0 R}{m})
$$
\n<sup>(2.8)</sup>

$$
m_0 \le \frac{(m-R)}{1 - \frac{R\alpha}{m}} \le \frac{(m-R)}{(1-\alpha)} \le (m-R)(1+\alpha). \tag{2.9}
$$

The right-most bound of Equation 2.9 is inherently used in the TSBH procedure. This procedure also controls the FDR at level  $\alpha$  when test statistics are independent. Benjamini et al. (2006) showed that the TSBH procedure controls the FDR below but close to the nominal level  $\alpha$  and provides higher power than the original BH procedure when tests are correlated.

### <span id="page-23-0"></span>2.3 A direct approach to FDR (or the q-value method)

In the original BH procedure, the rejection of all hypotheses  $H_{(i)}$  (i =1,2,...,k) is determined with  $p_{(i)} \leq i\alpha/m$ , where k is the largest number of rejected nulls. Storey (2002) mentioned the missing information about the estimation process that is involved in selecting the maximum number of rejected hypotheses, (i.e., $\langle \hat{k} \rangle$ ) from each possible combination of hypotheses in the BH procedure. Benjamini and Hochberg (1995), mentioned the usual estimation process involves finding  $\hat{k}$ . But Storey (2002) again pointed out that the original BH process may be unreliable for choosing a reliable estimate of  $\hat{k}$  when a large number of hypotheses are considered, because the original BH procedure requires an estimation process to control the FDR. Another flaw of the BH procedure addressed by Storey (2002) was that the procedure controls the FDR at the level  $\alpha$  'for all values of  $m_0$  (i.e., the number of true null hypotheses) simultaneously.' Perhaps there was also missing information about  $m_0$  in the original BH procedure. In fact, Benjamini and Hochberg (2000) and Benjamini et al. (2006), proposed the adaptive procedure of controlling the FDR and the two stage procedure of controlling FDR. Indeed these methods estimate  $m_0$  prior to adjusting the FDR.

Storey (2002) demonstrated a new way of controlling the error rates with the pFDR at the desired level  $\alpha$ . The error rate, pFDR, preserves information about  $m_0$  by applying point estimation techniques and a Bayesian framework. Storey introduced a new term 'q-value' that quantifies the pFDR. Storey (2002) defined the positive false discovery rate as follows:

$$
pFDR = E(V/R|R > 0). \tag{2.10}
$$

That is the expected portion of erroneously rejected hypotheses among all rejected hypotheses when positive findings have occurred.

Again Storey (2002) indicated the problem of controlling the FDR for the BH procedure is that the BH procedure literally controlled the error rate at  $\alpha/P(R > 0)$  instead of at  $\alpha$ level given any significant result (that is,  $R > 0$ ) regarding Equation 2.4. In fact since the estimation process of pFDR sets the error bounds after allocating the rejection region to each test, the q-value method proposed by Storey (2002) achieves higher statistical power than the original BH method while controlling the pFDR.

The estimation of the error rate can be obtained, in accordance with Storey (2002), for independent tests  $H_i$  with statistics  $T = \{T_1, T_2, ... T_m\}$  and for the same rejection region Γ of each statistic in the following way. Let  $H_i = 0$  when null hypothesis i is true, and  $H_i = 1$ otherwise.

$$
pFDR(\Gamma) = \frac{\pi_0 P(T \in \Gamma | H_i = 0)}{P(T \in \Gamma)} = P(H_i = 0 | T \in \Gamma). \tag{2.11}
$$

Here, 
$$
P(T \in \Gamma) = \pi_0 P(T \in \Gamma | H_i = 0) + \pi_1 P(T \in \Gamma | H_i = 1),
$$
  
 $\pi_0 = P(H_i = 0)$ , and  $\pi_1 = P(H_i = 1)$ ; they are prior knowledge.

Storey (2002) defined the 'q-value' as for an observed statistic,  $T = t$ 

$$
q(t) = \min_{\{\Gamma : t \in \Gamma\}} \text{pFDR}(\Gamma) = \min_{\{\Gamma : t \in \Gamma\}} P(H_i = 0 | T \in \Gamma).
$$

That is, 'The q-value is a measure of the strength of an observed statistic with respect to pFDR - it is the minimum pFDR rejecting a statistic with value t for the set of nested rejection regions.'

On the other hand, the P-value is defined as

$$
p(t) = \min_{\{\Gamma : t \in \Gamma\}} P(T \in \Gamma | H_0 = 0).
$$

The q-value measures the error rate with respect to the pFDR, but the p-value measures the error rate with respect to the type I error. Thus, Storey (2002) said the q-value is analogous to the p-value.

#### <span id="page-25-0"></span>2.4 Positive regression dependency

Benjamini and Yekutieli (2001) showed that the original BH procedure controls FDR at level  $\alpha$  when the joint distribution of the test statistics corresponding to the true null hypotheses has "Positive Regression Dependency on each one from the Subset (PRDS)." A technical definition of PRDS is as follows. Let D be the entire set of test statistics and it is an increasing set. Let X and Y be two subsets of D, and  $X \leq Y$  as well. Also the random elements of X (say  $X_1, X_2, ..., X_n$  correspond to the true null test statistics. If  $P(X_1, X_2, ..., X_n \in D | X_i = x)$  is increasing in each X for any  $i \in \{1, 2, ..., n\}$  then X is called the PRDS on each one from the subset of X. In the context of microarrays, conditioning on each hypothesis (i.e., gene), each time, the PRDS is required to hold for a subset of the test statistics corresponding to the true null hypotheses.

Based on Bejamini and Yekutieli (2001), another type of positive dependency is explained in the following way. Let  $X = \{X_1, X_2, ..., X_n\}$  and  $Y = \{Y_1, Y_2, ..., Y_m\}$  be random test statistics. X is multivariate total positivity of order  $2 \, (MTP<sub>2</sub>)$  if, for all X and Y,

$$
f(x)f(y) \le f(min(x, y))f(max(x, y)).
$$
\n(2.12)

Here,  $f$  is the joint density function or the joint probability function. MTP<sub>2</sub> is widely used to follow the notion of positive regression dependency of the tests corresponding to the null hypotheses, because it is easier to prove (Benjamini and Yekutieli, 2001). 'Positive regression dependence implies in turn that X is positively associated, in the sense that for any two functions f and g, which are both increasing (or both decreasing) in each of the coordinates.  $cov(f, g) \geq 0$ .' Benjamini and Yekutieli (2001) mentioned that PRDS has two properties in which it is different from the above concept,  $MTP_2$ . First, monotonicity is required after conditioning only on one test at a time. Second, the conditioning is done only on any one from a subset of the tests. Thus, if  $X$  is  $MTP_2$  then it follows that  $X$  is PRDS.

### <span id="page-26-0"></span>2.5 Abbreviation of relevant procedures

All the abbreviations of multiple comparison procedures are shown with their sections in below Table 2.2. These methods are used in our simulation study [Section 3.1] in order to adjust p-values. And their abbreviations are used in our simulation results [Section 3.2] to make plots.

| Procedures                                     | Abbreviations        | Section |
|------------------------------------------------|----------------------|---------|
| The Bonferroni procedure                       | Bonferroni procedure | 2.1.1   |
| The Sidák single step                          | Sidak SS procedure   | 2.1.2   |
| The Sidák step down                            | Sidak SD procedure   | 2.1.2   |
| The Holm procedure                             | Holm procedure       | 2.1.3   |
| The Hommel procedure                           | Hommel procedure     | 2.1.4   |
| The Hochberg procedure                         | Hochberg procedure   | 2.1.5   |
| The Benjamini and Hochberg procedure           | BH procedure         | 2.2.1   |
| The Benjamini and Yekutieli procedure          | BY procedure         | 2.2.2   |
| The adaptive Benjamini and Hochberg procedure  | ABH procedure        | 2.2.3   |
| The two stage Benjamini and Hochberg procedure | TSBH procedure       | 2.2.4   |
| The q-value method                             | q-value method       | 2.3     |

<span id="page-27-0"></span>Table 2.2: Abbreviations of the multiple comparison procedures with sections

# <span id="page-28-0"></span>Chapter 3

## Methods and results

### <span id="page-28-1"></span>3.1 Simulation

Simulation study is a fundamental part of the data analysis process. Such a study is useful to verify theoretical as well as large sample properties of statistical methods and test statistics. Then we can connect the results obtained from large samples with the small sample properties of statistical methods. We simulate 2000 test statistics Z (corresponding to 2000 genes in a microarray study), assuming  $Z \sim N(\mu, \Sigma)$ . Moreover, we investigate the performance of multiple comparison procedures involved in adjusting the p-values under various dependence scenarios through Monte Carlo simulation study generating several sets of p-values of size 2000. Each p-value associates with a test statistic. Our main dependent scenario of test statistics (or p-values) is present in the covariance matrix (i.e.,  $\Sigma$ ) with different numbers of correlated tests and their varying correlations. We also focus on different mean values of the non-true nulls' test statistics in order to see the pattern of performance of multiple comparison procedures. Our general hypothesis as follows:

$$
H_i^0: \mu = 0 \text{ vs } H_i^1: \mu \neq 0 \text{ for } i = 1, 2, \dots, 2000.
$$

In our study our first and the most important dependency scenarios are in the covariance matrix  $(\Sigma_{2000\times2000})$  of test statistics (Zs). Thus the construction of  $\Sigma$  includes two issues: (1) number of total correlated Zs (corresponding to genes) and (2) correlation value (r) of dependent Zs. Regarding the first issue, our main motivation is to examine the pattern of change of various multiple comparison procedures for increasing the total number of correlated Zs. So we consider two different total numbers of correlated Zs. In addition, in order to define the total number of correlated Zs out of 2000 Zs we consider two different groups. The first group has 120 dependent Zs and the second group has 360 dependent Zs. Again in order to distribute the number of dependent Zs for each group into several symmetrical matrices we consider some blocks. For the first group we have six blocks and each block has twenty dependent Zs. In terms of second group, we consider six blocks of sixty dependent Zs. Besides, for the two groups, the dependent Zs of the first three blocks always associate with the alternative hypotheses, and the dependent Zs of the remaining three blocks represent the null hypotheses. We reinforce our first dependency phenomena of the  $\Sigma$  matrix for both groups in that we have always the same number of blocks associated with the alternative hypotheses as associated with the null hypotheses. Then we assume all remaining hypotheses are independent. Therefore the diagonal elements of the entire  $\Sigma_{2000\times2000}$  matrix consist of six blocks with the remaining elements being ones, and the off diagonal elements being zeros. So it seems that all blocks under a specific total number of correlated Zs always appear at diagonal positions of the entire  $\Sigma$  matrix. Indeed each block is a symmetric matrix inside the  $\Sigma$  matrix. In our study for the first group we allow six matrices with dimension  $20 \times 20$ , but for the second group we have six  $60 \times 60$  dimensional matrices. Because of the symmetric matrix all diagonal elements of the blocks are ones, but the off-diagonal elements represent the degree of correlation between Zs.

We choose four arbitrary non-negative correlation coefficients, that is  $r \in \{0, 0.20, 0.50, 0.99\}$ . The values of r are chosen to represent a reasonable range of values. Non-negative value of r ensures that covariance between Zs is always non-negative. So we satisfy the condition of positive regression dependency of correlated Zs [Section 2.4 of this report]. These correlation values r measure how much dependent Zs are correlated with each other. Specifically  $r = 0$  indicates genes are completely independent; by contrast  $r = 0.99$  indicates that the linear association between genes are almost to 1. The main motivation of our study is to understand how various multiple comparison methods are affected by the correlation values (or r) of Zs. Based on the preceding paragraph, we put the same correlation value r in the off-diagonal positions of each block (or symmetric matrix) so that we can explain the performance of various multiple comparison procedures when the same degree of dependency is present in the same number of alternative hypotheses as well as in the same number of null hypotheses. Changing the r values we obtain different off-diagonal elements in the blocks. Thus we summarize the construction of our general  $\Sigma_{2000 \times 2000}$  matrix in such a way so that under a given number of correlated Zs all blocks (or symmetrical sub-matrices) appear at the diagonal position of entire  $\Sigma$  matrix and the off-diagonal elements of the blocks preserve the degree of dependency of correlated Zs. The following is the general form of our  $\Sigma_{2000\times2000}$  matrix:

$$
\Sigma = \begin{bmatrix} \begin{bmatrix} 1 & r \\ r & 1 \end{bmatrix} & & 0 & \\ & & \begin{bmatrix} 1 & r \\ r & 1 \end{bmatrix} & & \\ 0 & & & \begin{bmatrix} 1 & r \\ r & 1 \end{bmatrix} & \\ & \dots & \dots & \dots & 1 \end{bmatrix}
$$

The block-diagonal structure of the  $\Sigma$  matrix affects the construction of our mean vector  $\mu$ . For null hypothesis,  $\mu_i = 0$ , while for alternative hypothesis,  $\mu_i = A$  for some  $A > 0$ . We use the same A for all alternative hypotheses to allow an inspection of the effect of A, and consider separately  $A \in \{0.5, 1.5, 3, 4.7\}$ . Here these values of A are chosen to represent a reasonable range of values.

Three of the six dependent blocks in the  $\Sigma$  matrix correspond to null hypotheses (so their corresponding  $\mu_i = 0$ , and the remaining three dependent blocks correspond to alternative hypotheses (so their corresponding  $\mu_i = A$ ). In all our simulations we have total 200 alternative hypotheses (out of 2000 hypotheses), thus we have either  $140 (= 200 - 3 \times 20)$  or 20 (= 200 - 3  $\times$  60) completely independent alternative hypotheses, depending on the dependence group size. Notice that implicit in our simulation is the assumption that a group of dependent hypotheses will have a shared truth (nulls all true or all false). This assumption is made for computational convenience and to facilitate interpretation. The following is our general form of  $\mu_{1\times 2000}$  vector.

$$
\mu = \left[ \begin{array}{ccccccccc} A & A & \dots & A & 0 & 0 & 0 & \dots & A \end{array} \right].
$$

For any total number of dependent Zs and for each simulation we replicate 2000 Zs under a specific A with four different r in the  $\Sigma_{2000\times2000}$  matrix. Each  $\Sigma_{2000\times2000}$  matrix will be distinguishable from each other in the off-diagonal elements of the blocks under a given number of total dependent Zs. We run our simulation 6000 times considering a given number of total dependent Zs. Then for each combination of  $\mu_{1\times 2000}$  vector and  $\Sigma_{2000\times 2000}$  matrix we generate 6000 sets of 2000 p-values. Next we adjust these p-values with the multiple comparison methods described in Section 2.1 and 2.2 of this report. Finally we calculate power, FDR and type I error for the corresponding multiple comparison procedures, averaging for each procedure across simulations for each combination of r, A, and a specific total number of dependent Zs.

### <span id="page-32-0"></span>3.2 Simulation results

Figures 3.1 through 3.4 show the average FDR value and Figures 3.5 through 3.8 show the average power of different A values for the two group sizes, with panels representing the r values. The average here is taken across all simulations. 360 dependent tests are defined with red color and open triangle, and 120 dependent tests are defined with blue color and open circle. The filled circle and triangle are used to highlight the q-value method. Rows, representing the different methods, in each panel are sorted in decreasing order (from top to bottom) based on the results when  $r = 0.5$  for 120 dependent tests. We order the methods based on the ranks of the average FDR for  $r = 0.5$  because it is the middle of each figure, and we can see the effect of higher and lower r values by comparison with that middle panel.

Referring to Figure 3.1 and 3.2, it is obvious that all of the procedures involved in controlling not only the FWER but also the FDR, control the FDR level above the usual desired level 0.05 when A is below or equal to 1.5 under the alternative hypotheses. The procedures tend to increase their average FDR levels with increasing value of r when there are a large number of dependent tests, for example 360 dependent genes in our study, for the value of A at level 0.5 compared with the value at 1.5 (Figure 3.1 and 3.2). But at  $r = 0.2$ , for 360 dependent tests all methods, except the BY procedure, provide smaller average FDR rate compared with 120 dependent tests when A is 0.5 (Figure 3.1). In general for  $r \approx 1$  and for a large number of dependent tests, all methods involved in controlling the FWER, such as the

Bonferroni, Holm, Sidak SD procedures and so forth, have a higher value of the average FDR level than the methods involved in controlling the FDR when A is small (Figure 3.1 and 3.2). In Figure 3.2, all plots show that the BY procedure usually gives lower average FDR measures than the remaining procedures, though for  $r \approx 1$  and for a larger number of dependent tests this procedure can increase the average FDR value. Due to our positive regression condition of dependent tests, the BY procedure gives a small FDR rate. Actually increasing value of A decreases the average FDR level for all methods (Figure 3.2).

When we start increasing the value of A from 1.5 the TSBH, ABH, BH and q-value methods can control the FDR at level 0.05, and all the remaining multiple comparison procedures control the average FDR level below 0.01 (Figure 3.3 and 3.4). All methods involved in controlling the FWER show that they have higher average FDR values than the BY procedure when A is 3 and there are 360 dependent tests with  $r \approx 1$  (the top panel of Figure 3.3). As the value of A rises from 3, actually the BY procedure as well as the methods involved in controlling the FWER are very conservative. The estimated FDR values are close to zero (Figure 3.4).

Regardless of the increasing number of dependent tests and increasing r, for  $A = 3$  and 4.7 the q-value method usually provides higher FDR values compared with the TSBH, and ABH methods (Figure 3.3 and 3.4). The gap between their obtained FDR values is a meager amount. For increasing r and for all numbers of dependent tests, the q-value method is always able to retain its average FDR level exactly at 0.05 (Figure 3.3 and 3.4). By contrast when A is equal to 3, for 360 dependent tests the ABH, and TSBH methods have a small amount of average FDR value at  $r = 0.99$  compared at  $r = 0$  (Figure 3.3). The BH procedure also has a downward trend towards  $r = 0.99$  for controlling FDR with increasing number of dependent tests when A is equal to 3 (Figure 3.3). Moreover an average FDR value of the

BH procedure is between 0.04 and 0.05 when A is more than or equal to 3 (Figure 3.3 and 3.4).

In a microarray study, controlling the type I error rate is not useful because the calculation of it involves the number of true false positives over the number of total true null hypotheses. So we always obtain a very conservative type I error measure to compare the p-values given the true null hypotheses. It often fails to detect alternative hypotheses (i.e., genes). Even though we are able to reject some true null genes using an estimated conservative type I error measure, power becomes low to reject the alternative genes in a microarray study. Therefore we will not continue to discuss type I error rate control in this section.

When A is below 2, none of the procedures give very good power (Figure 3.5 and 3.6). Increasing the value of A we can expect a power improvement for the BH, TSBH, ABH and q-value methods if we consider a large number of dependent tests with  $r \approx 1$  (top panels in Figure 3.5 and 3.6). Of course all methods gain power when A is around 4.7 (Figure 3.8). Also it is noticeable that for  $A = 4.7$  only the BH, TSBH, ABH and q-value methods accomplish power of about 98% (Figure 3.8); whereas the methods involved in controlling the FWER achieve power of about 70%. Under the positive regression dependent situation and for  $A = 4.7$ , the BY procedure is also able to increase power by 4.5 times compared with the power when A is 3 (Figure 3.7 and 3.8). Increasing the value of A from 3, the BH, TSBH, ABH and q-value methods always increase power, and their observed powers are very close to each other (Figure 3.8).

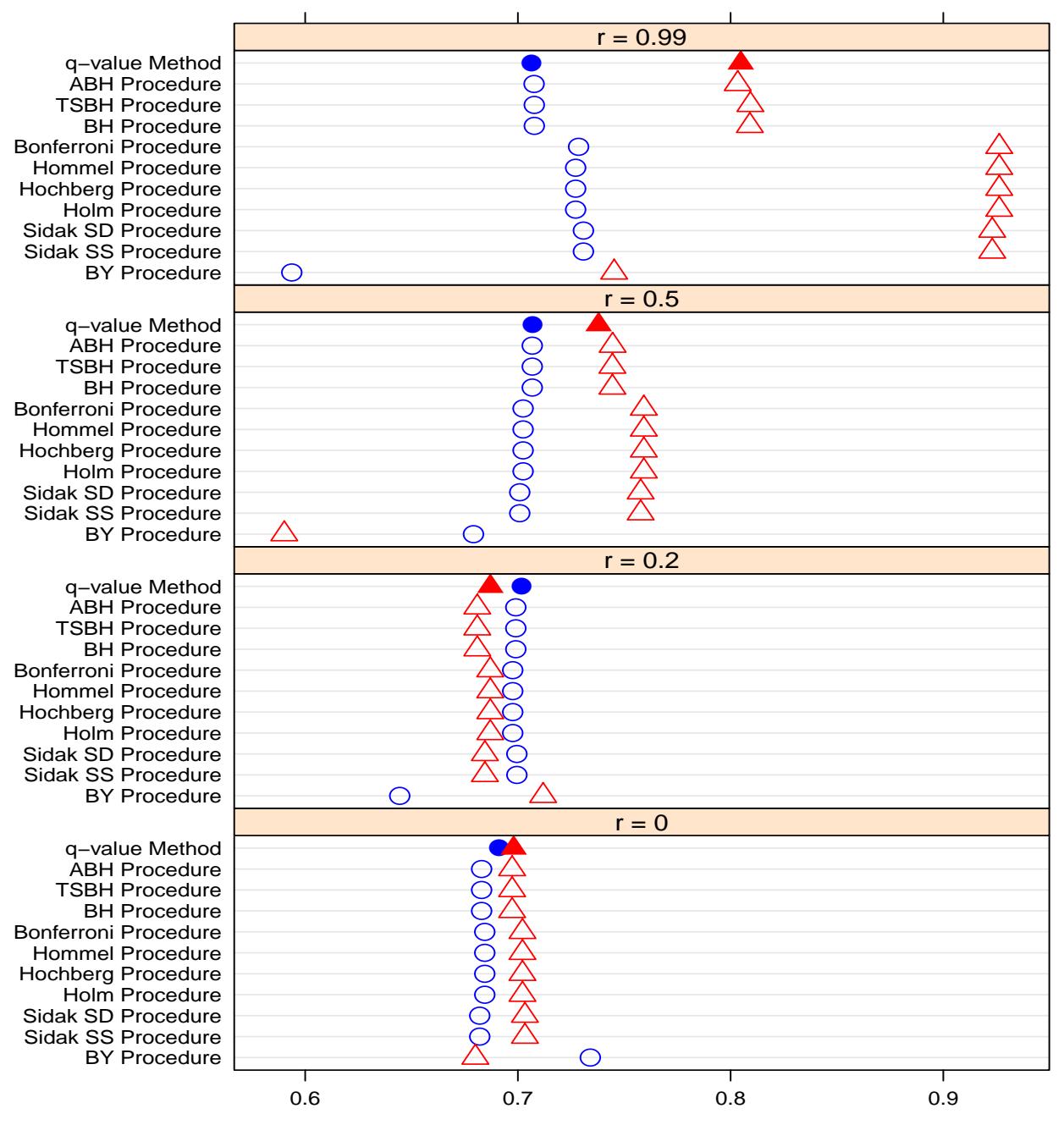

120 Dependent tests (Blue & Circle) / 360 Dependent tests (Red & Triangle)

<span id="page-35-0"></span>Figure 3.1: Average FDR of  $A = 0.5$
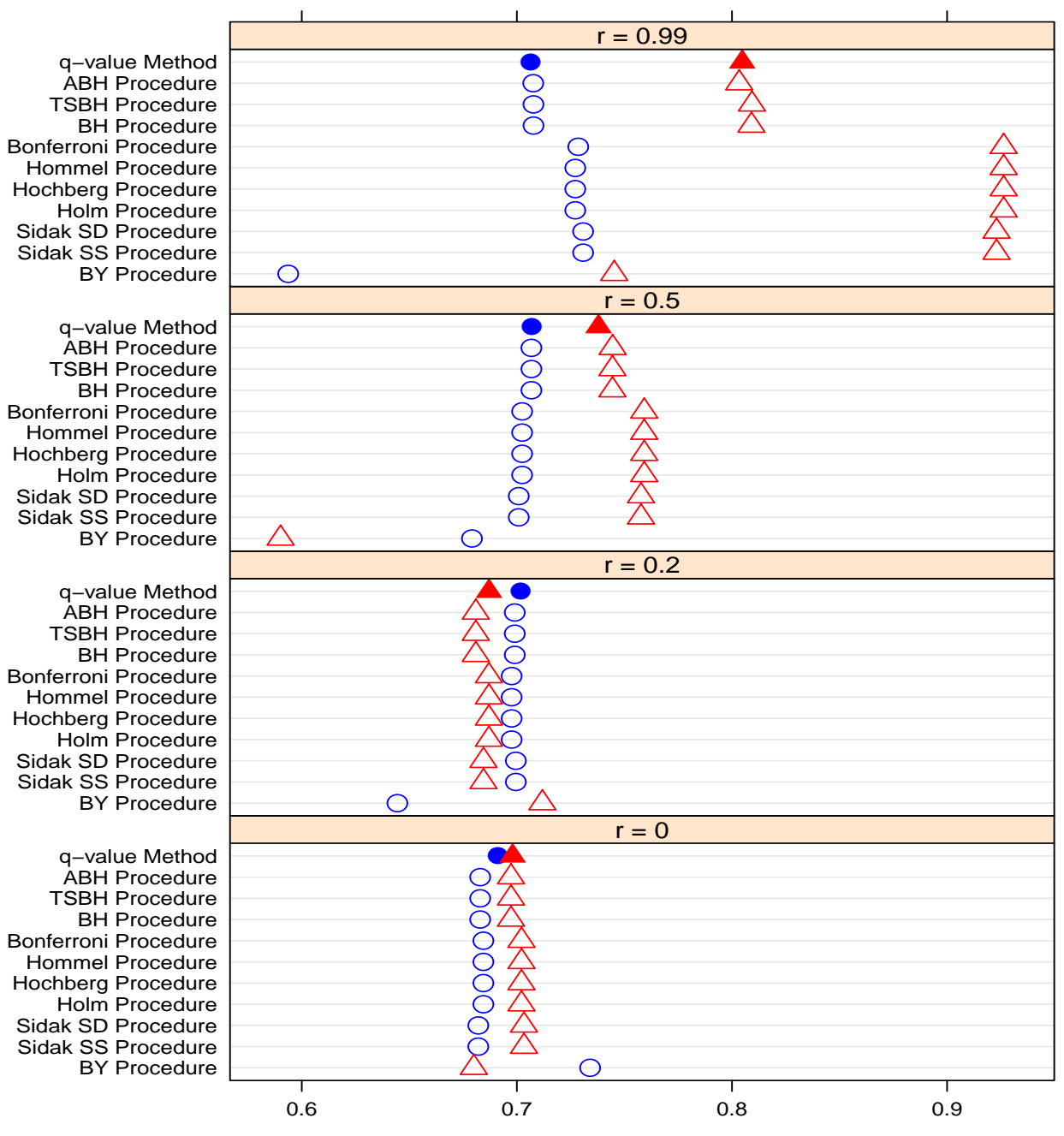

120 Dependent tests (Blue & Circle) / 360 Dependent tests (Red & Triangle)

Figure 3.2: Average FDR of  $A = 1.5$ 

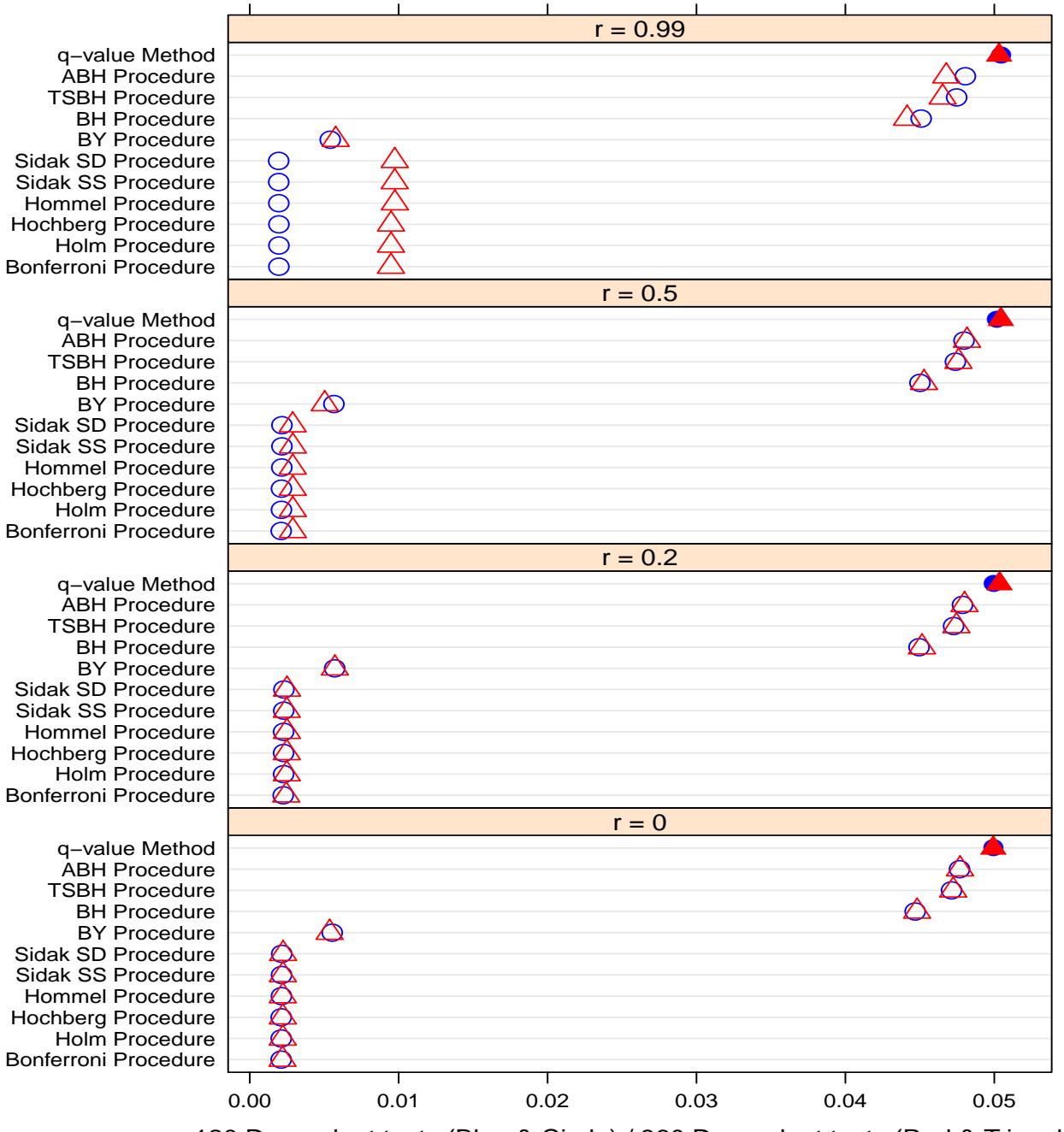

120 Dependent tests (Blue & Circle) / 360 Dependent tests (Red & Triangle)

Figure 3.3: Average FDR of  $A = 3$ 

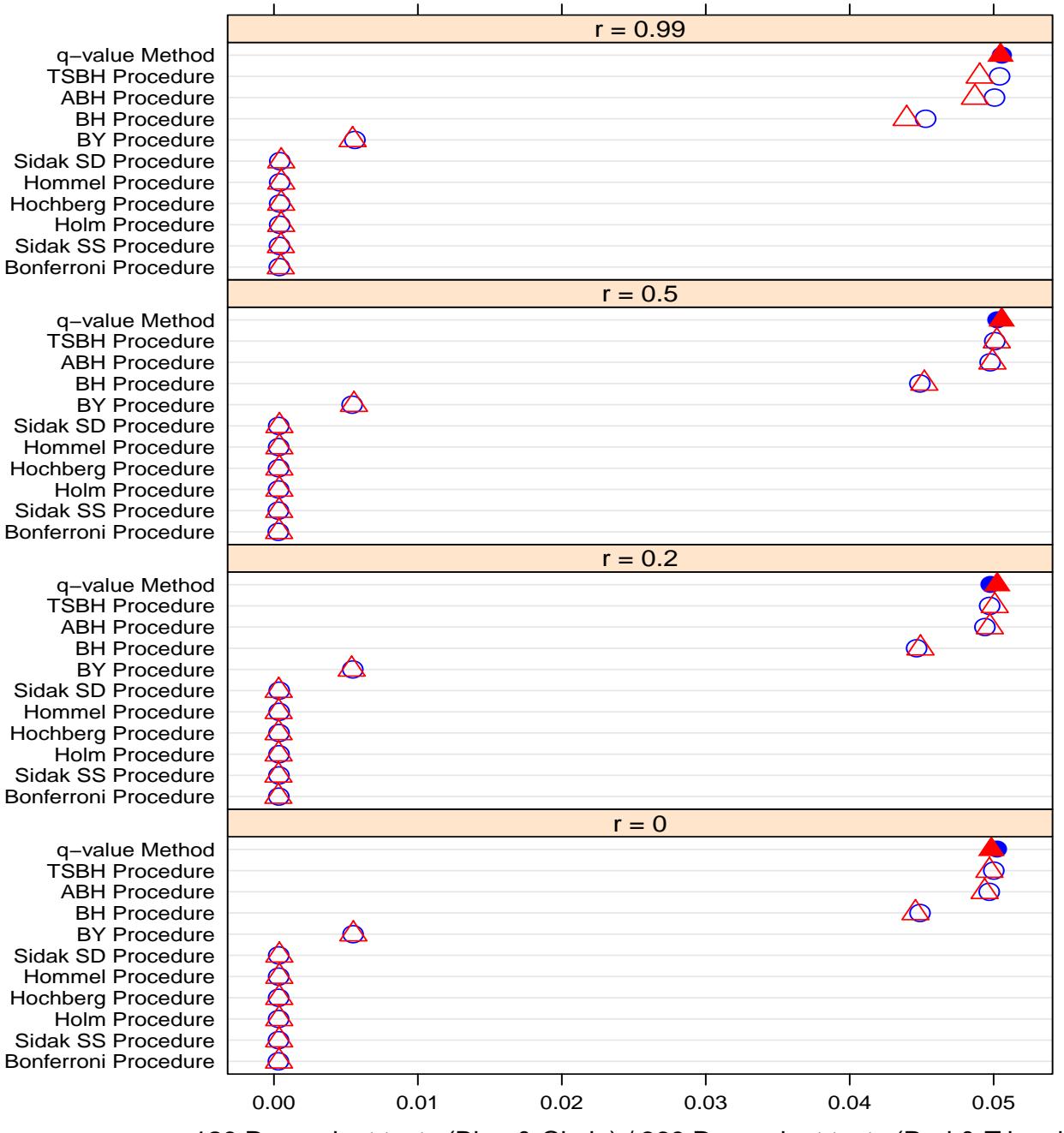

120 Dependent tests (Blue & Circle) / 360 Dependent tests (Red & Triangle)

Figure 3.4: Average FDR of  $A = 4.7$ 

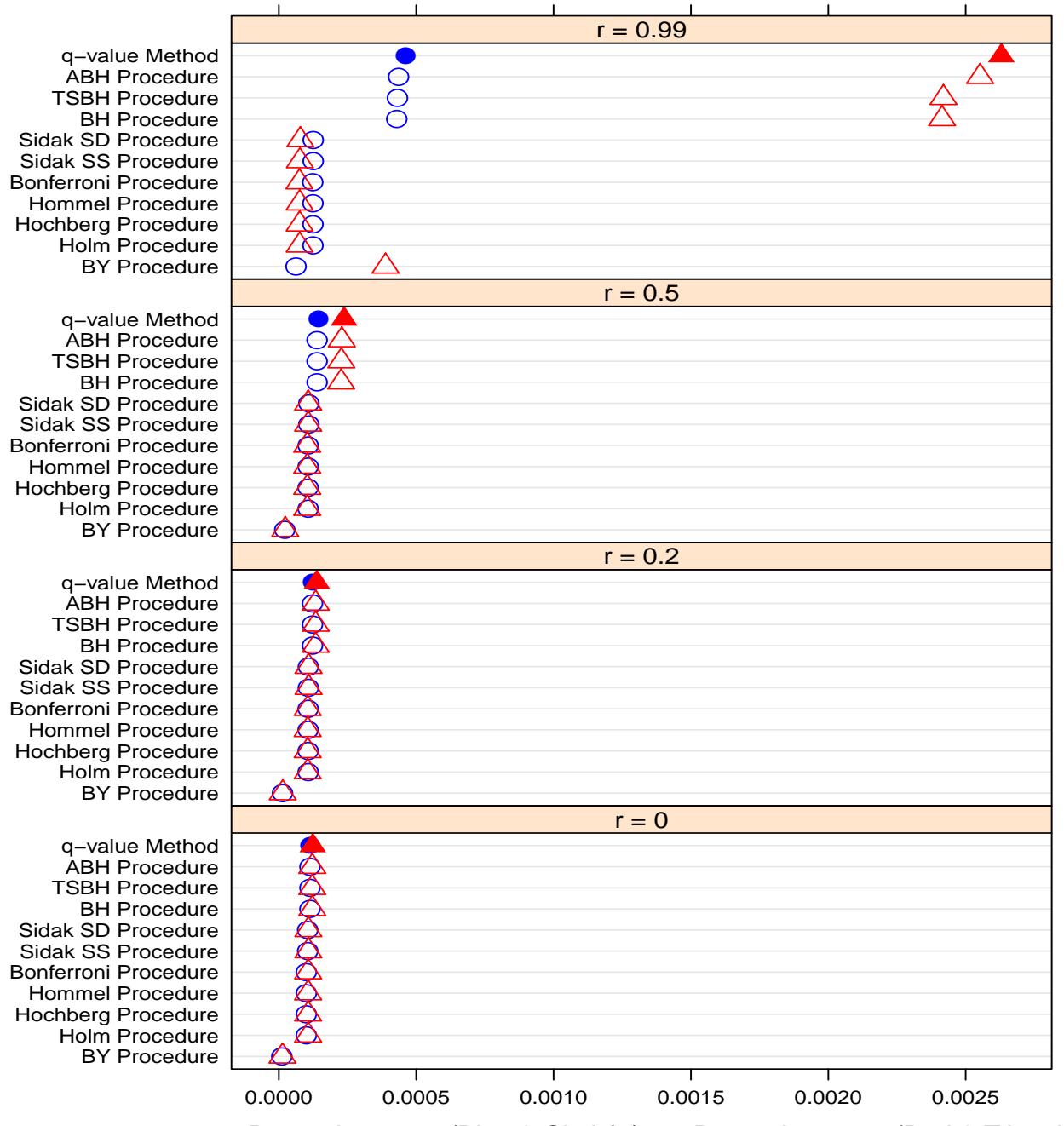

120 Dependent tests (Blue & Circle) / 360 Dependent tests (Red & Triangle)

Figure 3.5: Average power of  $A = 0.5$ 

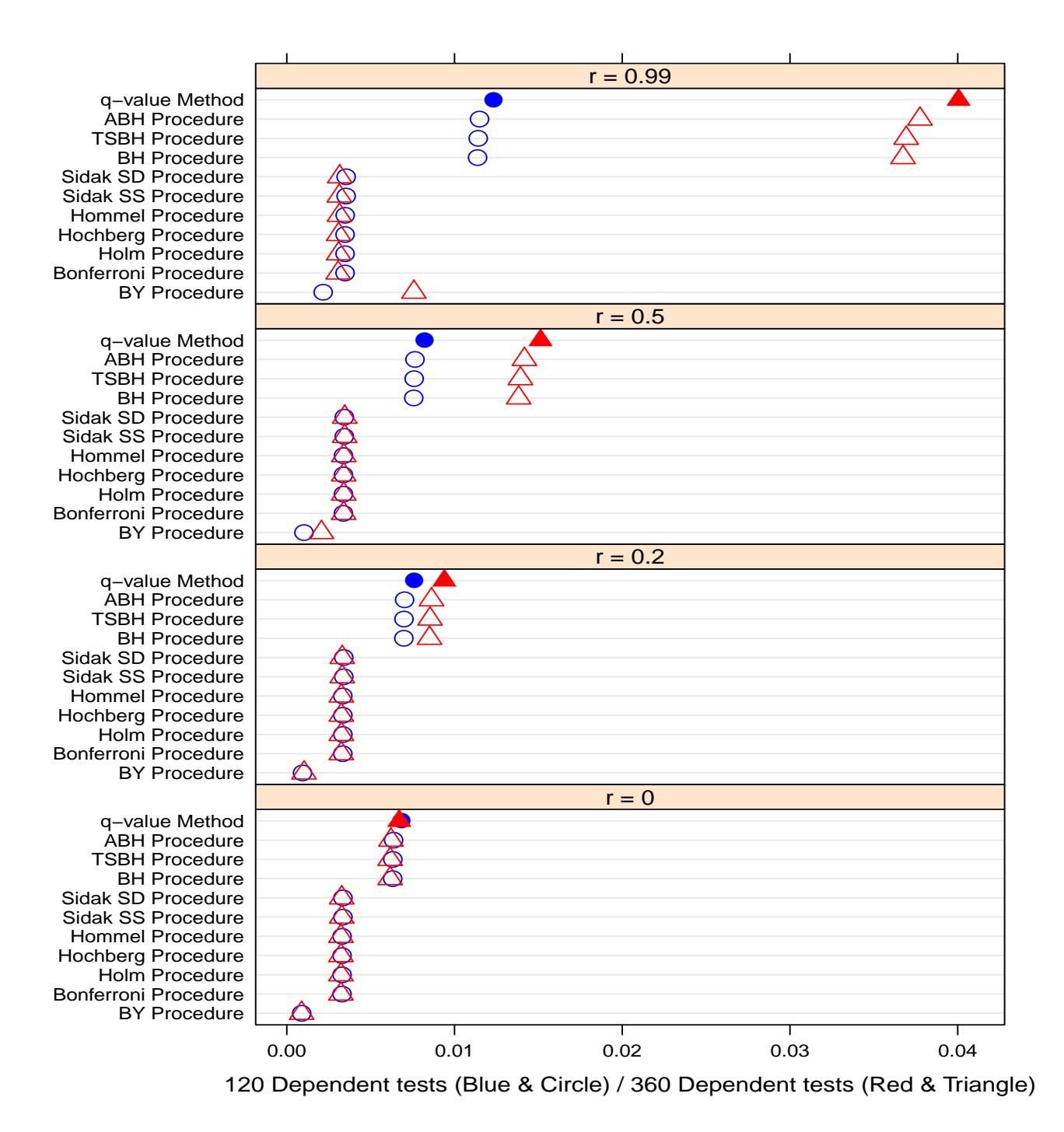

Figure 3.6: Average power of  $A = 1.5$ 

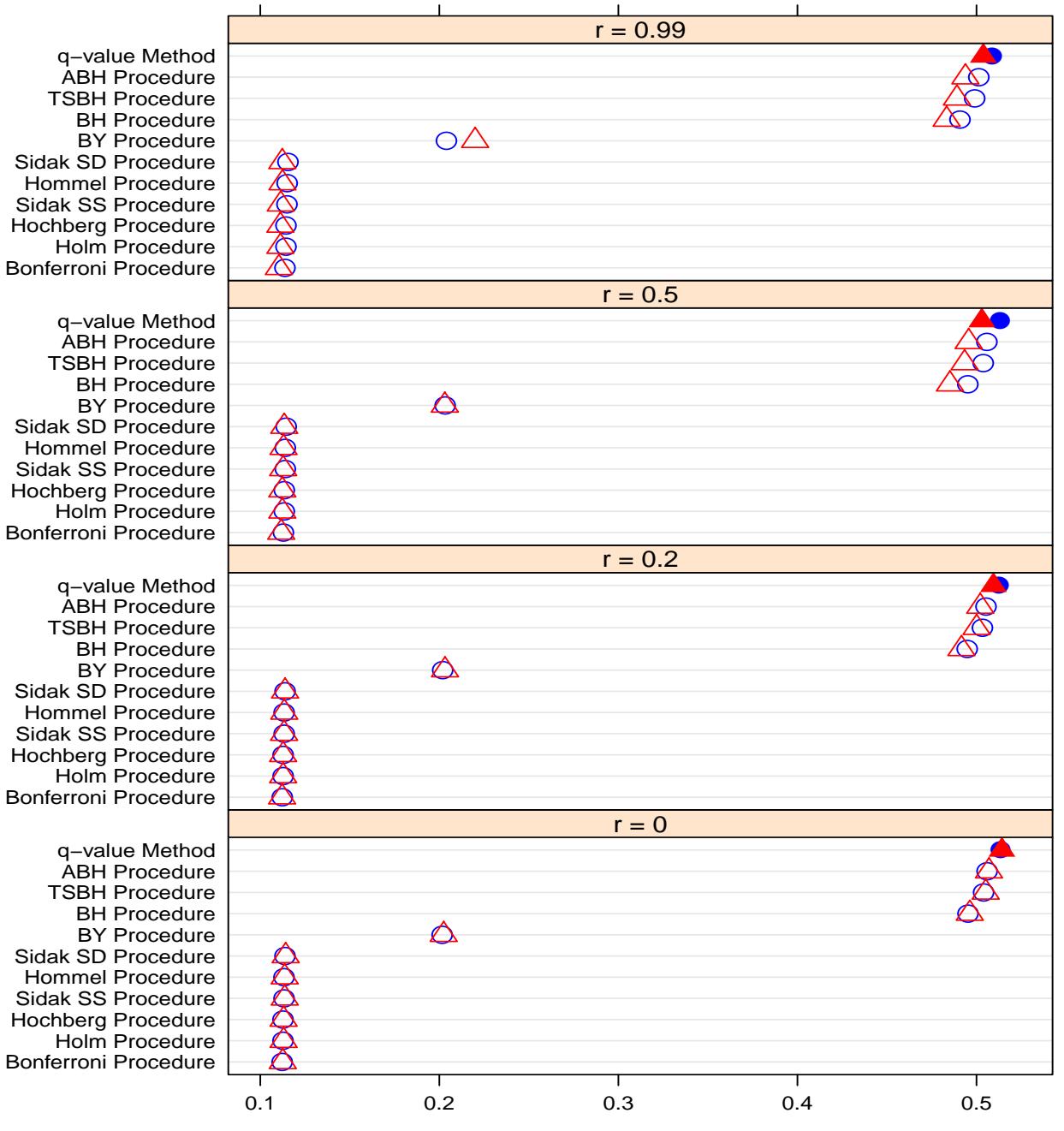

120 Dependent tests (Blue & Circle) / 360 Dependent tests (Red & Triangle)

Figure 3.7: Average power of  $A = 3$ 

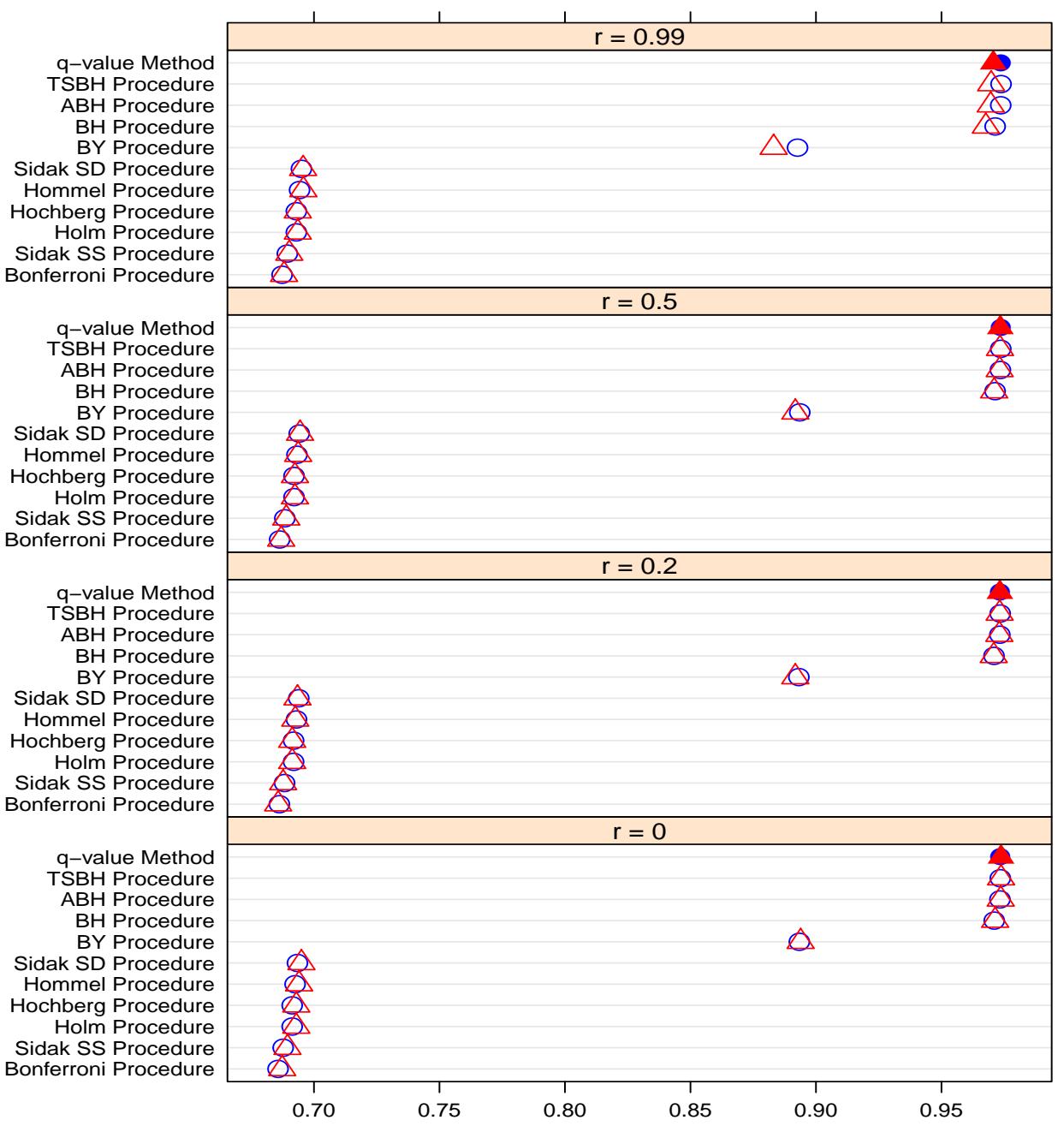

120 Dependent tests (Blue & Circle) / 360 Dependent tests (Red & Triangle)

Figure 3.8: Average power of  $A = 4.7$ 

## Chapter 4

### Conclusion and remaining questions

Based on our results, we conclude when gene expression value of alternative genes is small (for example approximately 2) the FDR value increases with respect to increasing number of dependent genes as well as increasing correlation values. Also the intrinsic nature of the q-value method proposed by Storey (2002) has the flexible ability to allow for dependency of hypotheses in a microarray study. In general, the q-value method has the ability to provide a satisfactory amount of power while controlling the FDR at level  $\alpha$  especially when the gene expression value of non-true null genes is around 3. The q-value method ensures gains in power for a larger number of dependent genes or a higher positive correlation value. For a large gene expression value, such as 4, of alternative genes, the typical methods ABH, and TSBH can also gain in power to about 97% while controlling the FDR. If we consider gene expression value of non-true null genes of below 1.5, the q-value method still can provide a satisfactory FDR measure under a positive dependence condition. Indeed, our calculated FDR by the q-value method completely depends on the process that at first controls the pFDR. This is the main difference of the common methods BH, ABH, TSBH, and BY that involve controlling the FDR. So we can expect better results (power and error rate) considering our dependency conditions if we apply the q-value method to control the FDR in a microarray study.

It is not necessary that genes in a microarray study always follow positive regression dependence condition. If the genes are negatively correlated, then another method proposed by Yekutieli (2008) may work. However the method will again give a conservative FDR (Yekutieli, 2008). In order to eliminate the conservative error rate, we may apply gate keeping techniques (Dmitrienko and Tamhane, 2007; Dmitrienko et al., 2008). We can also consider the p-value weighting approach by Genovese et al. (2006). The crucial question still unresolved under the dependent genes in microarray study is determining which strategy will provide a higher power when genes are both positively and negatively correlated.

## References

- [1] Alt, R. (1991). "Multiple test procedures and the closure principle," at [http://www.](http://www.ihs.ac.at/publications/ihsfo/fo278.pdf) [ihs.ac.at/publications/ihsfo/fo278.pdf](http://www.ihs.ac.at/publications/ihsfo/fo278.pdf), accessed on April 29, 2011, Chapter 2 pages 2-3.
- [2] Bates, D., and Maechler, M. (2010). Matrix: Sparse and Dense Matrix Classes and Methods. R package version 0.999375-44. Available at [http://CRAN.R-project.org/](http://CRAN.R-project.org/package=Matrix) [package=Matrix](http://CRAN.R-project.org/package=Matrix).
- [3] Benjamini, Y. and Hochberg, Y. (1995). Controlling the false discovery rate: a practical and powerful approach to multiple testing. Journal of the Royal Statistical Society 57: 289-300.
- [4] Benjamini, Y. and Hochberg, Y. (2000). On the adaptive control of the false discovery rate in multiple testing with independent statistics. Journal of Educational and Behavioral Statistics 25: 60-83.
- [5] Benjamini, Y., Krieger, A.M., and Yekutieli, D. (2006). Adaptive linear step-up procedures that control the false discovery rate. Biometrika 93: 491-507.
- [6] Benjamini, Y. and Yekutieli, D. (2001). The control of the false discovery rate in multiple testing under dependency. The Annals of Statistics 29: 1165-1188.
- [7] Dabney, A., Storey, J. D., and Warnes, G. R. (2010). qvalue: Q-value estimation for false discovery rate control. R package version 1.22.0. Available at [http://CRAN.R-project.](http://CRAN.R-project.org/package=qvalue) [org/package=qvalue](http://CRAN.R-project.org/package=qvalue).
- [8] Dmitrienko, A. and Tamhane, A. C. (2007). Gatekeeping procedures with clinical trial applications. Pharmaceutical Statistics 6: 171-180.
- [9] Dmitrienko, A., Tamhane, A. C., and Wiens, B. L. (2008). General multistage gatekeeping procedures. Biomedical Journal 5: 667-677.
- [10] Dudoit, S., Shaffer, J.P., and Boldrick, J.C. (2003). Multiple hypothesis testing in microarray experiments. Statistical Science 18: 71-103.
- [11] Dudoit, S. and Van der Laan, M.J. Multiple Testing Procedures with Applications to Genomics, Springer, New York, 2007, pages 113-125. Available at [www.springerlink.](www.springerlink.com/content/978-0-387-49316-9) [com/content/978-0-387-49316-9](www.springerlink.com/content/978-0-387-49316-9).
- [12] Genovese, C. R., Roeder, K., and Wasser, L. (2006). False discovery with p-value weighting. Biometrika 93: 509-524.
- [13] Gentleman, R., Carey, V. J., Bates, D. M., and others (2004). Bioconductor: Open software development for computational biology and bioinformatics. Genome Biology 5: R80. Available at <http://genomebiology.com/2004/5/10/R80>.
- [14] Hochberg, Y. (1988). A sharper Bonferroni procedure for multiple tests of significance. Biometrika 75: 800-802.
- [15] Holm, S. (1979). A simple sequentially rejective multiple test procedure. Scandinavian Journal of Statistics 6: 65-70.
- [16] Hommel, G. (1983). Test for the overall hypothesis for arbitrary dependence structures. Biometrical Journal 25: 423-430.
- [17] Hommel, G. (1988). A stagewise rejective multiple testing procedure based on a modified Bonferroni test. Biometrika 75: 383-386.
- [18] Pollard, K. S., Gilbert, H. N., Ge, Y., and others (2009). multtest: Resampling-based multiple hypothesis testing. R package version 2.2.0. Available at [http://CRAN.R-project.](http://CRAN.R-project.org/package=multtest) [org/package=multtest](http://CRAN.R-project.org/package=multtest).
- [19] Pounds, S. and Cheng, C. (2004). Improving false discovery rate estimation. Bioinformatics 20: 1137-1145.
- [20] R Development Core Team (2009). R: A Language and Environment for Statistical Computing. R Foundation for Statistical Computing, Vienna, Austria. ISBH 3-900051-07-0. Available at <http://R-project.org>.
- [21] Rüger, B. (1978). Das maximal Signifikanzniveau des Tests "Lehne  $H_0$  ab, wenn k unter n gegebenen Tests zur Ablehnung führen." Metrika 25: 171-178.
- [22] Sarkar, D. (2010). lattice: Lattice Graphics. R package version 0.18-3. Available at [http:](http://CRAN.R-project.org/package=lattice) [//CRAN.R-project.org/package=lattice](http://CRAN.R-project.org/package=lattice).
- [23] Sarkar, T.K. (1998). Some probability inequalities for ordered MTP<sub>2</sub> random variables: a proof of Simes conjecture. The Annals of Statistics 26: 494-504.
- [24] Sidák, Z. (1967). Rectangular confidence regions for the means of multivariate normal distributions. Journal of the American Statistical Association 62: 626-633.
- [25] Simes, R.J. (1986). An improved Bonferroni procedure for multiple tests. Biometrika 73: 751-754.
- [26] Storey, J. D. (2002). A direct approach to false discovery rates. Journal of the Royal Statistical Society 64: 479-498.
- [27] Venables, W. N. and Ripley, B. D. Modern Applied Statistics with S. Fourth Edition. Springer, New York, 2002. Available at <http://www.stats.ox.ac.uk/pub/MASS4>.
- [28] Westfall, P. H. and Wolfinger, R. D. (2000). "Closed multiple testing procedures and PROC MULTTEST," at [http://support.sas.com/kb/22/addl/fusion22950\\_1\\_](http://support.sas.com/kb/22/addl/fusion22950_1_multtest.pdf) [multtest.pdf](http://support.sas.com/kb/22/addl/fusion22950_1_multtest.pdf), accessed on April 29, 2011.
- [29] Yekutieli, D. (2008). False discovery rate control for non-positively regression dependent test statistics. Journal of Statistical Planning and Inference 138: 405-415.

# Appendix A

# Appendix

### A.1 R script for the big block issue

```
.libPaths("/home/A01382510/R")
cat('Starting script',date(),'\n')
library(MASS);library(Biobase);library(multtest);library(qvalue)
rho<-c(0,.2,.5,.99);mu<-c(0.5,1.5,3,4.7);num\_sim<-6000Matrix1<-array(dim=c(length(rho),33,length(mu)))
alternative<-c(1:180,400:419)
MU<-rep(0,2000)
null<-which(MU==0)
n_true_null<-length(null);n_true_alternative<-length(alternative)
for(i in 1:length(mu))
   {
    MU[alternative]<-mu[i]
    for(j in 1:length(rho))
       {
```

```
block<- matrix(rho[j],ncol=60,nrow=60);diag(block) <- 1
Sigma1 <- as.matrix(bdiag(block,block,
                 block,block,block,block,diag(2000-360)))
z<-mvrnorm(num_sim,mu=matrix(MU,ncol=1),Sigma1,tol=.1,empirical=F)
# get p-values
# p.mat is a matrix, with row for each simulation;
# so dim(p.mat) will be Num.Sim x 2000
p.\text{mat} \leftarrow 2*(1-\text{pnorm}(\text{abs}(z)))sim.mat<-matrix(nrow=num_sim,ncol=33)
for( sim in 1: num_sim)
   {
    if((floor(sim/100)=sim/100)) | (is.element(sim,c(1:5)))){ cat('Starting simulation',sim,'of',num_sim,date(),'\n') }
     p.values<-p.mat[sim,]
     adj_p_value_BY<-p.adjust(p.values,method='BY')
     adj_p_value_BH<-p.adjust(p.values,method='BH')
     adj_p_value_hochberg<-p.adjust(p.values,method='hochberg')
     adj_p_value_hommel<-p.adjust(p.values,method='hommel')
     adj_p_value_holm<-p.adjust(p.values,method='holm')
     adj_p_value_bonferroni<-p.adjust(p.values,method='bonferroni')
     ## To run the following function need to load the 'multtest'
     adj_p_value_SidakSS<- mt.rawp2adjp(p.values,proc='SidakSS')
     adj_p_value_SidakSD<- mt.rawp2adjp(p.values,proc='SidakSD')
     adj_p_value_TSBH<- mt.rawp2adjp(p.values,proc='TSBH')
     adj_p_value_ABH<- mt.rawp2adjp(p.values,proc='ABH')
     Adj_p_value_SidakSS<-adj_p_value_SidakSS$adjp[,2]
```
[order(adj\_p\_value\_SidakSS\$index)]

```
Adj_p_value_SidakSD<-adj_p_value_SidakSD$adjp[,2]
                      [order(adj_p_value_SidakSD$index)]
Adj_p_value_TSBH<-adj_p_value_TSBH$adjp[,2]
                        [order(adj_p_value_TSBH$index)]
Adj_p_value_ABH<-adj_p_value_ABH$adjp[,2]
                     [order(adj_p_value_ABH$index)]
q_value<-qvalue(p.values)
adj_q_value<-q_value$qvalues
true_false_positive_q_value<-length(which(adj_q_value
                                     [nu11] < = 0.05))
sig_alternative_q_value<-length(which(adj_q_value
                                [alternative] <= 0.05))
true_false_positive_SidakSS<-length(which(Adj_p_value_SidakSS
                                          [nu11] < = 0.05))
sig_alternative_SidakSS<-length(which(Adj_p_value_SidakSS
                                       [alternative] <= 0.05))
true_false_positive_SidakSD<-length(which(Adj_p_value_SidakSD
                                            [nu11] < = 0.05))
sig_alternative_SidakSD<-length(which(Adj_p_value_SidakSD
                                       [alternative] <= 0.05))
true_false_positive_TSBH<-length(which(Adj_p_value_TSBH[null]
                                        \leq 0.05)sig_alternative_TSBH<-length(which(Adj_p_value_TSBH[alternative]
                                        <=0.05))
true_false_positive_ABH<-length(which(Adj_p_value_ABH[null]
                                        \leq 0.05))
```
sig\_alternative\_ABH<-length(which(Adj\_p\_value\_ABH[alternative]

- true\_false\_positive\_BY<-length(which(adj\_p\_value\_BY[null]  $<=0.05)$ )
- sig\_alternative\_BY<-length(which(adj\_p\_value\_BY[alternative]  $\leq 0.05)$ )
- true\_false\_positive\_BH<-length(which(adj\_p\_value\_BH[null]  $\leq 0.05)$
- sig\_alternative\_BH<-length(which(adj\_p\_value\_BH[alternative]  $<=0.05)$ )

true\_false\_positive\_hommel<-length(which(adj\_p\_value\_hommel  $[nu11] < = 0.05)$ 

sig\_alternative\_hommel<-length(which(adj\_p\_value\_hommel [alternative] <= 0.05))

sig\_alternative\_bonferroni<-length(which(adj\_p\_value\_bonferroni [alternative] <= 0.05))

true\_false\_positive\_bonferroni<-length(which(adj\_p\_value\_bonferroni  $[nu11] < = 0.05)$ )

true\_false\_positive\_hochberg<-length(which(adj\_p\_value\_hochberg [null] <= 0.05))

sig\_alternative\_hochberg<-length(which(adj\_p\_value\_hochberg

[alternative]<=0.05))

true\_false\_positive\_holm<-length(which(adj\_p\_value\_holm[null]  $\leq 0.05)$ )

sig\_alternative\_holm<-length(which(adj\_p\_value\_holm[alternative]  $\leq 0.05)$ )

## The following functions print out the type I error rate, and power type\_I\_error\_q\_value<-true\_false\_positive\_q\_value/n\_true\_null

type\_I\_error\_holm<-true\_false\_positive\_holm/n\_true\_null type\_I\_error\_hochberg<-true\_false\_positive\_hochberg/n\_true\_null type\_I\_error\_bonferroni<-true\_false\_positive\_bonferroni/n\_true\_null type\_I\_error\_hommel<-true\_false\_positive\_hommel/n\_true\_null type\_I\_error\_BH<-true\_false\_positive\_BH/n\_true\_null type\_I\_error\_BY<-true\_false\_positive\_BY/n\_true\_nul type\_I\_error\_TSBH<-true\_false\_positive\_TSBH/n\_true\_null type\_I\_error\_SidakSS<-true\_false\_positive\_SidakSS/n\_true\_null type\_I\_error\_SidakSD<-true\_false\_positive\_SidakSD/n\_true\_null type\_I\_error\_ABH<-true\_false\_positive\_ABH/n\_true\_null power\_q\_value<-sig\_alternative\_q\_value/n\_true\_alternative power\_holm<-sig\_alternative\_holm/n\_true\_alternative power\_hommel<-sig\_alternative\_hommel/n\_true\_alternative power\_bonferroni<-sig\_alternative\_bonferroni/n\_true\_alternative power\_hochberg<-sig\_alternative\_hochberg/n\_true\_alternative power\_BH<-sig\_alternative\_BH/n\_true\_alternative power\_BY<-sig\_alternative\_BY/n\_true\_alternative power\_TSBH<-sig\_alternative\_TSBH/n\_true\_alternativ power\_ABH<-sig\_alternative\_ABH/n\_true\_alternative power\_SidakSS<-sig\_alternative\_SidakSS/n\_true\_alternative power\_SidakSD<-sig\_alternative\_SidakSD/n\_true\_alternative significant.test.BY<-length(which(adj\_p\_value\_BY<=0.05)) significant.test.BH<-length(which(adj\_p\_value\_BH<=0.05)) significant.test.hochberg<-length(which(adj\_p\_value\_hochberg<=0.05)) significant.test.hommel<-length(which(adj\_p\_value\_hommel<=0.05)) significant.test.holm<-length(which(adj\_p\_value\_holm<=0.05)) significant.test.bonferroni<-length(which(adj\_p\_value\_bonferroni

- significant.test.SidakSS<-length(which(adj\_p\_value\_SidakSS\$adjp[,2]  $<=0.05)$ )
- significant.test.SidakSD<-length(which(adj\_p\_value\_SidakSD\$adjp[,2]  $\leq 0.05)$ )
- significant.test.TSBH<-length(which(adj\_p\_value\_TSBH\$adjp[,2]  $\leq 0.05)$ )
- significant.test.ABH<-length(which(adj\_p\_value\_ABH\$adjp[,2]  $\leq 0.05)$ )

fdr\_q\_value<-true\_false\_positive\_q\_value/length(which(adj\_q\_value  $<=0.05)$ )

fdr\_BH<-true\_false\_positive\_BH/significant.test.BH

fdr\_BY<-true\_false\_positive\_BY/significant.test.BY

fdr\_Holm<-true\_false\_positive\_holm/significant.test.holm

fdr\_Hochberg<-true\_false\_positive\_hochberg/significant.test.hochberg

fdr\_Hommel<-true\_false\_positive\_hommel/significant.test.hommel

```
fdr_bonferroni<-(true_false_positive_bonferroni/
```
significant.test.bonferroni)

fdr\_SidakSS<-(true\_false\_positive\_SidakSS/

significant.test.SidakSS)

fdr\_SidakSD<-(true\_false\_positive\_SidakSD/

significant.test.SidakSD)

fdr\_ABH<-true\_false\_positive\_ABH/significant.test.ABH

fdr\_TSBH<-true\_false\_positive\_TSBH/significant.test.TSBH

vec <

c(type\_I\_error\_holm,type\_I\_error\_hochberg,type\_I\_error\_hommel,

type\_I\_error\_BH,type\_I\_error\_BY,type\_I\_error\_TSBH,type\_I\_error\_ABH,

```
type_I_error_SidakSS,type_I_error_SidakSD,type_I_error_bonferroni,
               type_I_error_q_value,power_holm,power_hochberg,power_hommel,power_BH,
               power_BY,power_TSBH,power_ABH,power_SidakSS,power_SidakSD,
               power_bonferroni,power_q_value,fdr_Holm,fdr_Hochberg,fdr_Hommel,
               fdr_BH,fdr_BY,fdr_TSBH,fdr_ABH,fdr_SidakSS,fdr_SidakSD,fdr_bonferroni,
               fdr_q_value)
                 sim.mat[sim.]<- vec
               }
       # now get error rate, power, fdr -- all averaged over simulations
       ave.vec<-apply(sim.mat,2,mean,na.rm=T)
      Matrix1[j,,i]<-ave.vec
       # this is a length 33 vector for mu level i, rho level j;
       }
   }
Colum<-c('ty_I_holm','ty_I_hoch','ty_I_hom','ty_I_BH','ty_I_BY','ty_I_TSBH','ty_I_ABH',
'ty_I_SS','ty_I_SD','ty_I_bon','ty_I_q','p_holm','p_hoc','p_hom','p_BH','p_BY',
'p_TSBH','p_ABH','p_SS','p_Sd','p_bon','p_q','fdr_Holm','fdr_Hoc','fdr_Hom','fdr_BH',
'fdr_BY','fdr_TSBH','fdr_ABH','fdr_SS','fdr_SD','fdr_bon','fdr_q')
Row<-c('r=0',r=0.2',r=0.5',r=0.99')
mu.mat.3.1<- Matrix1[,,1] # this is matrix of results for mu level 0.5
rownames(mu.mat.3.1)<-Row
colnames(mu.mat.3.1)<-Colum
write.csv(mu.mat.3.1,"/home/A01382510/hpc_03162011/Result_0.5_bigblock.csv")
mu.mat.3.2<- Matrix1[,,2] # this is matrix of results for mu level 1.5
rownames(mu.mat.3.2)<-Row
colnames(mu.mat.3.2)<-Colum
write.csv(mu.mat.3.2,"/home/A01382510/hpc_03162011/Result_1.5_bigblock.csv")
```

```
mu.mat.3.3<- Matrix1[,,3] # this is matrix of results for mu level 3
rownames(mu.mat.3.3)<-Row
colnames(mu.mat.3.3)<-Colum
write.csv(mu.mat.3.3,"/home/A01382510/hpc_03162011/Result_3_bigblock.csv")
mu.mat.3.4<- Matrix1[,,4] # this is matrix of results for mu level 4.7
rownames(mu.mat.3.4)<-Row
colnames(mu.mat.3.4)<-Colum
write.csv(mu.mat.3.4,"/home/A01382510/hpc_03162011/Result_4.7_bigblock.csv")
cat('Completed script',date(),'\n')
```
#### A.2 R script for the small block issue

```
.libPaths("/home/A01382510/R")
cat('Starting script',date(),'\n')
library(MASS);library(Biobase);library(multtest);library(qvalue)
rho<-c(0,.2,.5,.99);mu<-c(0.5,1.5,3,4.7);num_sim<-6000Matrix1<-array(dim=c(length(rho),33,length(mu)))
alternative<-c(1:180,400:419)
MU<-rep(0,2000)
null<-which(MU==0)
n_true_null<-length(null);n_true_alternative<-length(alternative)
for(i in 1:length(mu))
   {
    MU[alternative]<-mu[i]
    for(j in 1:length(rho))
       {
```

```
block<- matrix(rho[j],ncol=20,nrow=20);diag(block) <- 1
Sigma1 <- as.matrix(bdiag(block,block,
                 block,block,block,block,diag(2000-120)))
z<-mvrnorm(num_sim,mu=matrix(MU,ncol=1),Sigma1,tol=.1,empirical=F)
# get p-values
# p.mat is a matrix, with row for each simulation;
# so dim(p.mat) will be Num.Sim x 2000
p.\text{mat} \leftarrow 2*(1-\text{pnorm}(\text{abs}(z)))sim.mat<-matrix(nrow=num_sim,ncol=33)
for( sim in 1: num_sim)
   {
    if((floor(sim/100)=sim/100)) | (is.element(sim,c(1:5)))){ cat('Starting simulation',sim,'of',num_sim,date(),'\n') }
     p.values<-p.mat[sim,]
     adj_p_value_BY<-p.adjust(p.values,method='BY')
     adj_p_value_BH<-p.adjust(p.values,method='BH')
     adj_p_value_hochberg<-p.adjust(p.values,method='hochberg')
     adj_p_value_hommel<-p.adjust(p.values,method='hommel')
     adj_p_value_holm<-p.adjust(p.values,method='holm')
     adj_p_value_bonferroni<-p.adjust(p.values,method='bonferroni')
     ## To run the following function need to load the 'multtest'
     adj_p_value_SidakSS<- mt.rawp2adjp(p.values,proc='SidakSS')
     adj_p_value_SidakSD<- mt.rawp2adjp(p.values,proc='SidakSD')
     adj_p_value_TSBH<- mt.rawp2adjp(p.values,proc='TSBH')
     adj_p_value_ABH<- mt.rawp2adjp(p.values,proc='ABH')
     Adj_p_value_SidakSS<-adj_p_value_SidakSS$adjp[,2]
                           [order(adj_p_value_SidakSS$index)]
```

```
Adj_p_value_SidakSD<-adj_p_value_SidakSD$adjp[,2]
                      [order(adj_p_value_SidakSD$index)]
Adj_p_value_TSBH<-adj_p_value_TSBH$adjp[,2]
                        [order(adj_p_value_TSBH$index)]
Adj_p_value_ABH<-adj_p_value_ABH$adjp[,2]
                     [order(adj_p_value_ABH$index)]
q_value<-qvalue(p.values)
adj_q_value<-q_value$qvalues
true_false_positive_q_value<-length(which(adj_q_value
                                     [nu11] < = 0.05))
sig_alternative_q_value<-length(which(adj_q_value
                                [alternative] <= 0.05))
true_false_positive_SidakSS<-length(which(Adj_p_value_SidakSS
                                          [nu11] < = 0.05))
sig_alternative_SidakSS<-length(which(Adj_p_value_SidakSS
                                       [alternative] <= 0.05))
true_false_positive_SidakSD<-length(which(Adj_p_value_SidakSD
                                            [nu11] < = 0.05))
sig_alternative_SidakSD<-length(which(Adj_p_value_SidakSD
                                       [alternative] <= 0.05))
true_false_positive_TSBH<-length(which(Adj_p_value_TSBH[null]
                                        \leq 0.05)sig_alternative_TSBH<-length(which(Adj_p_value_TSBH[alternative]
                                        <=0.05))
true_false_positive_ABH<-length(which(Adj_p_value_ABH[null]
                                        \leq 0.05))
```
sig\_alternative\_ABH<-length(which(Adj\_p\_value\_ABH[alternative]

- true\_false\_positive\_BY<-length(which(adj\_p\_value\_BY[null]  $\leq 0.05)$ )
- sig\_alternative\_BY<-length(which(adj\_p\_value\_BY[alternative]  $\leq 0.05)$ )
- true\_false\_positive\_BH<-length(which(adj\_p\_value\_BH[null]  $\leq 0.05)$
- sig\_alternative\_BH<-length(which(adj\_p\_value\_BH[alternative]  $<=0.05)$ )

true\_false\_positive\_hommel<-length(which(adj\_p\_value\_hommel  $[nu11] < = 0.05)$ 

sig\_alternative\_hommel<-length(which(adj\_p\_value\_hommel [alternative] <= 0.05))

sig\_alternative\_bonferroni<-length(which(adj\_p\_value\_bonferroni [alternative] <= 0.05))

true\_false\_positive\_bonferroni<-length(which(adj\_p\_value\_bonferroni  $[nu11] < = 0.05)$ )

true\_false\_positive\_hochberg<-length(which(adj\_p\_value\_hochberg [null] <= 0.05))

sig\_alternative\_hochberg<-length(which(adj\_p\_value\_hochberg

[alternative]<=0.05))

true\_false\_positive\_holm<-length(which(adj\_p\_value\_holm[null]  $\leq 0.05)$ )

sig\_alternative\_holm<-length(which(adj\_p\_value\_holm[alternative]  $\leq 0.05)$ )

## The following functions print out the type I error rate, and power type\_I\_error\_q\_value<-true\_false\_positive\_q\_value/n\_true\_null

type\_I\_error\_holm<-true\_false\_positive\_holm/n\_true\_null type\_I\_error\_hochberg<-true\_false\_positive\_hochberg/n\_true\_null type\_I\_error\_bonferroni<-true\_false\_positive\_bonferroni/n\_true\_null type\_I\_error\_hommel<-true\_false\_positive\_hommel/n\_true\_null type\_I\_error\_BH<-true\_false\_positive\_BH/n\_true\_null type\_I\_error\_BY<-true\_false\_positive\_BY/n\_true\_nul type\_I\_error\_TSBH<-true\_false\_positive\_TSBH/n\_true\_null type\_I\_error\_SidakSS<-true\_false\_positive\_SidakSS/n\_true\_null type\_I\_error\_SidakSD<-true\_false\_positive\_SidakSD/n\_true\_null type\_I\_error\_ABH<-true\_false\_positive\_ABH/n\_true\_null power\_q\_value<-sig\_alternative\_q\_value/n\_true\_alternative power\_holm<-sig\_alternative\_holm/n\_true\_alternative power\_hommel<-sig\_alternative\_hommel/n\_true\_alternative power\_bonferroni<-sig\_alternative\_bonferroni/n\_true\_alternative power\_hochberg<-sig\_alternative\_hochberg/n\_true\_alternative power\_BH<-sig\_alternative\_BH/n\_true\_alternative power\_BY<-sig\_alternative\_BY/n\_true\_alternative power\_TSBH<-sig\_alternative\_TSBH/n\_true\_alternativ power\_ABH<-sig\_alternative\_ABH/n\_true\_alternative power\_SidakSS<-sig\_alternative\_SidakSS/n\_true\_alternative power\_SidakSD<-sig\_alternative\_SidakSD/n\_true\_alternative significant.test.BY<-length(which(adj\_p\_value\_BY<=0.05)) significant.test.BH<-length(which(adj\_p\_value\_BH<=0.05)) significant.test.hochberg<-length(which(adj\_p\_value\_hochberg<=0.05)) significant.test.hommel<-length(which(adj\_p\_value\_hommel<=0.05)) significant.test.holm<-length(which(adj\_p\_value\_holm<=0.05)) significant.test.bonferroni<-length(which(adj\_p\_value\_bonferroni

- significant.test.SidakSS<-length(which(adj\_p\_value\_SidakSS\$adjp[,2]  $\leq 0.05)$ )
- significant.test.SidakSD<-length(which(adj\_p\_value\_SidakSD\$adjp[,2]  $<=0.05)$ )
- significant.test.TSBH<-length(which(adj\_p\_value\_TSBH\$adjp[,2]  $\leq 0.05)$ )
- significant.test.ABH<-length(which(adj\_p\_value\_ABH\$adjp[,2]  $<=0.05)$ )
- fdr\_q\_value<-true\_false\_positive\_q\_value/length(which(adj\_q\_value  $\leq 0.05)$ )

fdr\_BH<-true\_false\_positive\_BH/significant.test.BH

fdr\_BY<-true\_false\_positive\_BY/significant.test.BY

fdr\_Holm<-true\_false\_positive\_holm/significant.test.holm

fdr\_Hochberg<-true\_false\_positive\_hochberg/significant.test.hochberg

fdr\_Hommel<-true\_false\_positive\_hommel/significant.test.hommel

fdr\_bonferroni<-(true\_false\_positive\_bonferroni/

significant.test.bonferroni)

fdr\_SidakSS<-(true\_false\_positive\_SidakSS/

significant.test.SidakSS)

fdr\_SidakSD<-(true\_false\_positive\_SidakSD/

significant.test.SidakSD)

fdr\_ABH<-true\_false\_positive\_ABH/significant.test.ABH

fdr\_TSBH<-true\_false\_positive\_TSBH/significant.test.TSBH

vec <

c(type\_I\_error\_holm,type\_I\_error\_hochberg,type\_I\_error\_hommel,

type\_I\_error\_BH,type\_I\_error\_BY,type\_I\_error\_TSBH,type\_I\_error\_ABH,

```
type_I_error_SidakSS,type_I_error_SidakSD,type_I_error_bonferroni,
               type_I_error_q_value,power_holm,power_hochberg,power_hommel,power_BH,
               power_BY,power_TSBH,power_ABH,power_SidakSS,power_SidakSD,
               power_bonferroni,power_q_value,fdr_Holm,fdr_Hochberg,fdr_Hommel,
               fdr_BH,fdr_BY,fdr_TSBH,fdr_ABH,fdr_SidakSS,fdr_SidakSD,fdr_bonferroni,
               fdr_q_value)
                 sim.mat[sim.]<- vec
               }
       # now get error rate, power, fdr -- all averaged over simulations
       ave.vec<-apply(sim.mat,2,mean,na.rm=T)
      Matrix1[j,,i]<-ave.vec
       # this is a length 33 vector for mu level i, rho level j;
       }
   }
Colum<-c('ty_I_holm','ty_I_hoch','ty_I_hom','ty_I_BH','ty_I_BY','ty_I_TSBH','ty_I_ABH',
'ty_I_SS','ty_I_SD','ty_I_bon','ty_I_q','p_holm','p_hoc','p_hom','p_BH','p_BY',
'p_TSBH','p_ABH','p_SS','p_Sd','p_bon','p_q','fdr_Holm','fdr_Hoc','fdr_Hom','fdr_BH',
'fdr_BY','fdr_TSBH','fdr_ABH','fdr_SS','fdr_SD','fdr_bon','fdr_q')
Row<-c('r=0',r=0.2',r=0.5',r=0.99')
mu.mat.3.1<- Matrix1[,,1] # this is matrix of results for mu level 0.5
rownames(mu.mat.3.1)<-Row
colnames(mu.mat.3.1)<-Colum
write.csv(mu.mat.3.1,"/home/A01382510/hpc_03162011/Result_0.5_smallblock.csv")
mu.mat.3.2<- Matrix1[,,2] # this is matrix of results for mu level 1.5
rownames(mu.mat.3.2)<-Row
colnames(mu.mat.3.2)<-Colum
write.csv(mu.mat.3.2,"/home/A01382510/hpc_03162011/Result_1.5_smallblock.csv")
```

```
mu.mat.3.3<- Matrix1[,,3] # this is matrix of results for mu level 3
rownames(mu.mat.3.3)<-Row
colnames(mu.mat.3.3)<-Colum
write.csv(mu.mat.3.3,"/home/A01382510/hpc_03162011/Result_3_smallblock.csv")
mu.mat.3.4<- Matrix1[,,4] # this is matrix of results for mu level 4.7
rownames(mu.mat.3.4)<-Row
colnames(mu.mat.3.4)<-Colum
write.csv(mu.mat.3.4,"/home/A01382510/hpc_03162011/Result_4.7_smallblock.csv")
cat('Completed script',date(),'\n')
```
#### A.3 R script for Figure 3.1 to 3.8

install.packages('lattice')

```
library(lattice)
#Date: May 5/2011
MU_0.5_smallblock<-read.csv("E:\\MS thesis result\\Result_0.5_smallblock.csv")
MU_0.5_smallblock<-MU_0.5_smallblock[,-1]
MU_0.5_bigblock<-read.csv("E:\\MS thesis result\\Result_0.5_bigblock.csv")
MU_0.5_bigblock<-MU_0.5_bigblock[,-1]
row_names<-c('Holm Procedure','Hochberg Procedure','Hommel Procedure','BH Procedure',
'BY Procedure','TSBH Procedure','ABH Procedure','Sidak SS Procedure',
'Sidak SD Procedure','Bonferroni Procedure','q-value Method')
r < -c ('r = 0', 'r = 0.2', 'r = 0.5', 'r = 0.99')
FDR<-matrix(0,ncol=length(r),nrow=11)
for(i in 1:11)
   {
```

```
FDR[i,]-matrix(c(MU_0.5\_smallblock[,(i+22)]))}
# Make Matrix with 120 tests
x<sup>x</sup>-matrix(c(FDR[1,],FDR[2,],FDR[3,],FDR[4,],FDR[5,],FDR[6,],FDR[7,],FDR[8,],FDR[9,],
            FDR[10,],FDR[11,]),ncol=1)
FDR<-matrix(0,ncol=length(r),nrow=11)
for(i in 1:11)
   {
    FDR[i,]<-matrix(c(MU_0.5_bigblock[,(i+22)]))
    }
# Make Matrix with 360 tests
y<-matrix(c(FDR[1,],FDR[2,],FDR[3,],FDR[4,],FDR[5,],FDR[6,],FDR[7,],FDR[8,],
            FDR[9,],FDR[10,],FDR[11,]),ncol=1)
# Make an object set to use panel, and they are correlation values
object<-rep(c('r = 0','r = 0.2','r = 0.5','r = 0.99'),22)
# Make Methods, that send in the y-axis
alg<-c(rep('Holm Procedure',4),rep('Hochberg Procedure',4),rep('Hommel Procedure',4),
       rep('BH Procedure',4),rep('BY Procedure',4),rep('TSBH Procedure',4),
       rep('ABH Procedure',4),rep('Sidak SS Procedure',4),
       rep('Sidak SD Procedure',4),rep('Bonferroni Procedure',4),
       rep('q-value Method',4))
Alg<-rep(alg,2)
speed<-c(rep("120",44),rep("360",44))
data32 = data-frame(object, Alg, Val = rbind(x, y), speed)dat32$Alg = factor(dat32$Alg,levels = dat32$Alg[dat32$object == "r = 0.5"]
                   [order(data32$Val[data32$object == "r = 0.5"])]dat32$Alg<-factor(dat32$Alg)
```

```
summary(dat32$Alg)
pdf('C:\\ABDULLAH\\Ressult\\FDR_A_0.5.pdf',height=9,width=7.2)
dotplot(Alg \tilde{ } Val |object, data = dat32, groups = speed, layout = c(1,4),
xlab = "120 Dependent tests (Blue & Circle)
       / 360 Dependent tests (Red & Triangle)",cex=1.5,
panel=function(x,y){
panel.dotplot(x, y, cex = 1.5, pch = c(c(rep(1,10),16), c(rep(2,10),17)),col=c(rep('blue',11),rep('red',11) ))
}
)
dev.off()
## Following code for power A = 0.5
FDR<-matrix(0,ncol=length(r),nrow=11)
for(i in 1:11)
   {
    FDR[i,]<-matrix(c(MU_0.5_smallblock[,(i+11)]))
    }
# Make Matrix with 120 tests
x<-matrix(c(FDR[1,],FDR[2,],FDR[3,],FDR[4,],FDR[5,],FDR[6,],FDR[7,],FDR[8,],FDR[9,],
            FDR[10,],FDR[11,]),ncol=1)
FDR<-matrix(0,ncol=length(r),nrow=11)
for(i in 1:11)
   {
    FDR[i,]<-matrix(c(MU_0.5_bigblock[,(i+11)]))
    }
# Make Matrix with 360 tests
y<-matrix(c(FDR[1,],FDR[2,],FDR[3,],FDR[4,],FDR[5,],FDR[6,],FDR[7,],FDR[8,],
```

```
FDR[9,],FDR[10,],FDR[11,]),ncol=1)
# Make an object set to use panel, and they are correlation values
object<-rep(c('r = 0','r = 0.2','r = 0.5','r = 0.99'),22)
# Make Methods, that send in the y-axis
alg<-c(rep('Holm Procedure',4),rep('Hochberg Procedure',4),rep('Hommel Procedure',4),
       rep('BH Procedure',4),rep('BY Procedure',4),rep('TSBH Procedure',4),
       rep('ABH Procedure',4),rep('Sidak SS Procedure',4),
       rep('Sidak SD Procedure',4),rep('Bonferroni Procedure',4),
       rep('q-value Method',4))
Alg<-rep(alg,2)
speed<-c(rep("120",44),rep("360",44))
data32 = data-frame(object, Alg, Val = rbind(x, y), speed)data32$Alg = factor(dat32$Alg,levels = dat32$Alg[dat32$object == "r = 0.5"]
                   [order(data32$Val[data32$object == "r = 0.5"])]dat32$Alg<-factor(dat32$Alg)
summary(dat32$Alg)
pdf('C:\\ABDULLAH\\Ressult\\power_A_0.5.pdf',height=9,width=7.2)
## This is the correct plot and done
dotplot(Alg \tilde{ } Val |object, data = dat32, groups = speed, layout = c(1,4),
xlab = "120 Dependent tests (Blue & Circle)
      / 360 Dependent tests (Red & Triangle)",cex=1.5,
panel = function(x,y){
panel.dotplot(x, y, cex = 1.5, pch = c(c(rep(1,10),16), c(rep(2,10),17)),col=c(rep('blue',11),rep('red',11) ))
}
\lambda
```

```
dev.off()
```

```
## Following code FDR A =1.5
MU_0.5_smallblock<-read.csv("E:\\MS thesis result\\Result_1.5_smallblock.csv")
MU_0.5_smallblock<-MU_0.5_smallblock[,-1]
MU_0.5_bigblock<-read.csv("E:\\MS thesis result\\Result_1.5_bigblock.csv")
MU_0.5_bigblock<-MU_0.5_bigblock[,-1]
row_names<-c('Holm Procedure','Hochberg Procedure','Hommel Procedure','BH Procedure',
'BY Procedure','TSBH Procedure','ABH Procedure','Sidak SS Procedure',
'Sidak SD Procedure','Bonferroni Procedure','q-value Method')
r < -c ('r = 0', 'r = 0.2', 'r = 0.5', 'r = 0.99')
FDR<-matrix(0,ncol=length(r),nrow=11)
for(i in 1:11){
    FDR[i,]-\text{matrix}(c(MU_0.5\_smallblock[,(i+22)]))}
# Make Matrix with 120 tests
x<-matrix(c(FDR[1,],FDR[2,],FDR[3,],FDR[4,],FDR[5,],FDR[6,],FDR[7,],FDR[8,],FDR[9,],
            FDR[10,],FDR[11,]),ncol=1)
FDR<-matrix(0,ncol=length(r),nrow=11)
for(i in 1:11)
   {
    FDR[i,]<-matrix(c(MU_0.5_bigblock[,(i+22)]))
    }
# Make Matrix with 360 tests
y<-matrix(c(FDR[1,],FDR[2,],FDR[3,],FDR[4,],FDR[5,],FDR[6,],FDR[7,],FDR[8,],
            FDR[9,],FDR[10,],FDR[11,]),ncol=1)
```

```
# Make an object set to use panel, and they are correlation values
object<-rep(c('r = 0','r = 0.2','r = 0.5','r = 0.99'),22)
# Make Methods, that send in the y-axis
alg<-c(rep('Holm Procedure',4),rep('Hochberg Procedure',4),rep('Hommel Procedure',4),
       rep('BH Procedure',4),rep('BY Procedure',4),rep('TSBH Procedure',4),
       rep('ABH Procedure',4),rep('Sidak SS Procedure',4),
       rep('Sidak SD Procedure',4),rep('Bonferroni Procedure',4),
       rep('q-value Method',4))
Alg<-rep(alg,2)
speed<-c(rep("120",44),rep("360",44))
data. frame(object, Alg, Val = rbind(x, y), speed)data32$Alg = factor(dat32$Alg,levels = dat32$Alg[dat32$object == "r = 0.5"]
                   [order(data32$Val[data32$object == r = 0.5"])]dat32$Alg<-factor(dat32$Alg)
summary(dat32$Alg)
pdf('C:\\ABDULLAH\\Ressult\\FDR_A_1.5.pdf',height=9,width=7.2)
dotplot(Alg \tilde{ } Val |object, data = dat32, groups = speed, layout = c(1,4),
xlab = "120 Dependent tests (Blue & Circle)
       / 360 Dependent tests (Red & Triangle)",cex=1.5,
panel=function(x,y){
panel.dotplot(x, y, cex = 1.5, pch = c(c(rep(1, 10), 16), c(rep(2, 10), 17)),col=c(rep('blue',11),rep('red',11))}
\lambdadev.off()
```

```
## Following code for power A = 1.5
FDR<-matrix(0,ncol=length(r),nrow=11)
for(i in 1:11){
    FDR[i,]-\text{matrix}(c(MU_0.5\_smallblock[,(i+11)]))}
# Make Matrix with 120 tests
x<-matrix(c(FDR[1,],FDR[2,],FDR[3,],FDR[4,],FDR[5,],FDR[6,],FDR[7,],FDR[8,],FDR[9,],
            FDR[10,],FDR[11,]),ncol=1)
FDR<-matrix(0,ncol=length(r),nrow=11)
for(i in 1:11){
    FDR[i,]<-matrix(c(MU_0.5_bigblock[,(i+11)]))
    }
# Make Matrix with 360 tests
y<-matrix(c(FDR[1,],FDR[2,],FDR[3,],FDR[4,],FDR[5,],FDR[6,],FDR[7,],FDR[8,],
            FDR[9,],FDR[10,],FDR[11,]),ncol=1)
# Make an object set to use panel, and they are correlation values
object<-rep(c('r = 0','r = 0.2','r = 0.5','r = 0.99'),22)
# Make Methods, that send in the y-axis
alg<-c(rep('Holm Procedure',4),rep('Hochberg Procedure',4),rep('Hommel Procedure',4),
       rep('BH Procedure',4),rep('BY Procedure',4),rep('TSBH Procedure',4),
       rep('ABH Procedure',4),rep('Sidak SS Procedure',4),
       rep('Sidak SD Procedure',4),rep('Bonferroni Procedure',4),
       rep('q-value Method',4))
```

```
Alg<-rep(alg,2)
speed<-c(rep("120",44),rep("360",44))
data32 = data-frame(object, Alg, Val = rbind(x, y), speed)data32$Alg = factor(dat32$Alg,levels = dat32$Alg[dat32$object == "r = 0.5"]
                   [order(data32\$Val[data32\$object == "r = 0.5"])]dat32$Alg<-factor(dat32$Alg)
summary(dat32$Alg)
pdf('C:\\ABDULLAH\\Ressult\\power_A_1.5.pdf',height=9,width=7.2)
dotplot(Alg \tilde{ } Val |object, data = dat32, groups = speed, layout = c(1,4),
xlab = "120 Dependent tests (Blue & Circle)
      / 360 Dependent tests (Red & Triangle)",cex=1.5,
panel = function(x,y){
panel.dotplot(x, y, cex = 1.5,pch = c(c(rep(1,10),16), c(rep(2,10),17)),
col=c(rep('blue',11),rep('red',11) ))
}
)
dev.off()
## Following code for FDR A =3
MU_0.5_smallblock<-read.csv("E:\\MS thesis result\\Result_3_smallblock.csv")
MU_0.5_smallblock<-MU_0.5_smallblock[,-1]
MU_0.5_bigblock<-read.csv("E:\\MS thesis result\\Result_3_bigblock.csv")
MU_0.5_bigblock<-MU_0.5_bigblock[,-1]
row_names<-c('Holm Procedure','Hochberg Procedure','Hommel Procedure','BH Procedure',
'BY Procedure','TSBH Procedure','ABH Procedure','Sidak SS Procedure',
'Sidak SD Procedure','Bonferroni Procedure','q-value Method')
```

```
r < -c ('r = 0', 'r = 0.2', 'r = 0.5', 'r = 0.99')
FDR<-matrix(0,ncol=length(r),nrow=11)
for(i in 1:11){
    FDR[i,]<-matrix(c(MU_0.5_smallblock[,(i+22)]))
    }
# Make Matrix with 120 tests
x<-matrix(c(FDR[1,],FDR[2,],FDR[3,],FDR[4,],FDR[5,],FDR[6,],FDR[7,],FDR[8,],FDR[9,],
            FDR[10,],FDR[11,]),ncol=1)
FDR<-matrix(0,ncol=length(r),nrow=11)
for(i in 1:11){
    FDR[i,]<-matrix(c(MU_0.5_bigblock[,(i+22)]))
    }
# Make Matrix with 360 tests
y<-matrix(c(FDR[1,],FDR[2,],FDR[3,],FDR[4,],FDR[5,],FDR[6,],FDR[7,],FDR[8,],
            FDR[9,],FDR[10,],FDR[11,]),ncol=1)
# Make an object set to use panel, and they are correlation values
object<-rep(c('r = 0','r = 0.2','r = 0.5','r = 0.99'),22)
# Make Methods, that send in the y-axis
alg<-c(rep('Holm Procedure',4),rep('Hochberg Procedure',4),rep('Hommel Procedure',4),
       rep('BH Procedure',4),rep('BY Procedure',4),rep('TSBH Procedure',4),
       rep('ABH Procedure',4),rep('Sidak SS Procedure',4),
       rep('Sidak SD Procedure',4),rep('Bonferroni Procedure',4),
       rep('q-value Method',4))
Alg<-rep(alg,2)
```

```
speed<-c(rep("120",44),rep("360",44))
```
```
data32 = data-frame(object, Alg, Val = rbind(x, y), speed)data32$Alg = factor(dat32$Alg,levels = dat32$Alg[dat32$object == "r = 0.5"]
                    [order(data32$Val[data32$object == "r = 0.5"])]dat32$Alg<-factor(dat32$Alg)
summary(dat32$Alg)
pdf('C:\\ABDULLAH\\Ressult\\FDR_A_3.pdf',height=9,width=7.2)
dotplot(Alg \tilde{ } Val |object, data = dat32, groups = speed, layout = c(1,4),
xlab = "120 Dependent tests (Blue & Circle)
       / 360 Dependent tests (Red & Triangle)",cex=1.5,
panel = function(x,y){
panel.dotplot(x, y, cex = 1.5, pch = c(c(rep(1,10),16), c(rep(2,10),17)),col=c(rep('blue',11),rep('red',11) ))
}
\lambdadev.off()
## Following code for power A = 3
FDR<-matrix(0,ncol=length(r),nrow=11)
for(i in 1:11)
   {
    FDR[i,]<-matrix(c(MU_0.5_smallblock[,(i+11)]))
    }
# Make Matrix with 120 tests
x<-matrix(c(FDR[1,],FDR[2,],FDR[3,],FDR[4,],FDR[5,],FDR[6,],FDR[7,],FDR[8,],FDR[9,],
```

```
FDR[10,],FDR[11,]),ncol=1)
FDR<-matrix(0,ncol=length(r),nrow=11)
for(i in 1:11)
   {
    FDR[i,]<-matrix(c(MU_0.5_bigblock[,(i+11)]))
    }
# Make Matrix with 360 tests
y<-matrix(c(FDR[1,],FDR[2,],FDR[3,],FDR[4,],FDR[5,],FDR[6,],FDR[7,],FDR[8,],
            FDR[9,],FDR[10,],FDR[11,]),ncol=1)
# Make an object set to use panel, and they are correlation values
object<-rep(c('r = 0','r = 0.2','r = 0.5','r = 0.99'),22)
# Make Methods, that send in the y-axis
alg<-c(rep('Holm Procedure',4),rep('Hochberg Procedure',4),rep('Hommel Procedure',4),
       rep('BH Procedure',4),rep('BY Procedure',4),rep('TSBH Procedure',4),
       rep('ABH Procedure',4),rep('Sidak SS Procedure',4),
       rep('Sidak SD Procedure',4),rep('Bonferroni Procedure',4),
      rep('q-value Method',4))
Alg<-rep(alg,2)
speed<-c(rep("120",44),rep("360",44))
data32 = data.frame(object, Alg, Val = rbind(x, y), speed)data32$Alg = factor(dat32$Alg,levels = dat32$Alg[dat32$object == "r = 0.5"]
                   [order(data32$Val[data32$object == "r = 0.5"])]dat32$Alg<-factor(dat32$Alg)
summary(dat32$Alg)
pdf('C:\\ABDULLAH\\Ressult\\power_A_3.pdf',height=9,width=7.2)
dotplot(Alg \tilde{ } Val |object, data = dat32, groups = speed, layout = c(1,4),
xlab = "120 Dependent tests (Blue & Circle)
```

```
/ 360 Dependent tests (Red & Triangle)",cex=1.5,
panel=function(x,y){
panel.dotplot(x, y, cex = 1.5,pch = c(c(rep(1,10),16), c(rep(2,10),17)),
col=c(rep('blue',11),rep('red',11))}
\lambdadev.off()
## Following code for FDR A =4.7
MU_0.5_smallblock<-read.csv("E:\\MS thesis result\\Result_4.7_smallblock.csv")
MU_0.5_smallblock<-MU_0.5_smallblock[,-1]
MU_0.5_bigblock<-read.csv("E:\\MS thesis result\\Result_4.7_bigblock.csv")
MU_0.5_bigblock<-MU_0.5_bigblock[,-1]
row_names<-c('Holm Procedure','Hochberg Procedure','Hommel Procedure','BH Procedure',
'BY Procedure','TSBH Procedure','ABH Procedure','Sidak SS Procedure',
'Sidak SD Procedure','Bonferroni Procedure','q-value Method')
r < -c ('r = 0', 'r = 0.2', 'r = 0.5', 'r = 0.99')
FDR<-matrix(0,ncol=length(r),nrow=11)
for(i in 1:11)
   {
    FDR[i,]-\text{matrix}(c(MU_0.5\_smallblock[,(i+22)]))}
# Make Matrix with 120 tests
x<-matrix(c(FDR[1,],FDR[2,],FDR[3,],FDR[4,],FDR[5,],FDR[6,],FDR[7,],FDR[8,],FDR[9,],
            FDR[10,],FDR[11,]),ncol=1)
FDR<-matrix(0,ncol=length(r),nrow=11)
```

```
for(i in 1:11)
   {
    FDR[i,]<-matrix(c(MU_0.5_bigblock[,(i+22)]))
    }
# Make Matrix with 360 tests
y<-matrix(c(FDR[1,],FDR[2,],FDR[3,],FDR[4,],FDR[5,],FDR[6,],FDR[7,],FDR[8,],
            FDR[9,],FDR[10,],FDR[11,]),ncol=1)
# Make an object set to use panel, and they are correlation values
object<-rep(c('r = 0','r = 0.2','r = 0.5','r = 0.99'),22)
# Make Methods, that send in the y-axis
alg<-c(rep('Holm Procedure',4),rep('Hochberg Procedure',4),rep('Hommel Procedure',4),
       rep('BH Procedure',4),rep('BY Procedure',4),rep('TSBH Procedure',4),
       rep('ABH Procedure',4),rep('Sidak SS Procedure',4),
       rep('Sidak SD Procedure',4),rep('Bonferroni Procedure',4),
      rep('q-value Method',4))
Alg<-rep(alg,2)
speed<-c(rep("120",44),rep("360",44))
data32 = data.frame(object, Alg,Val = rbind(x, y), speed)data32$Alg = factor(dat32$Alg,levels = dat32$Alg[dat32$object == "r = 0.5"]
                   [order(data32$Val[data32$object == "r = 0.5"])]dat32$Alg<-factor(dat32$Alg)
summary(dat32$Alg)
pdf('C:\\ABDULLAH\\Ressult\\FDR_A_4.7.pdf',height=9,width=7.2)
dotplot(Alg \tilde{ } Val |object, data = dat32, groups = speed, layout = c(1,4),
xlab = "120 Dependent tests (Blue & Circle)
```

```
/ 360 Dependent tests (Red & Triangle)",cex=1.5,panel=function(x,y){
panel.dotplot(x, y, cex = 1.5, pch = c(c(rep(1,10),16), c(rep(2,10),17)),col=c(rep('blue',11),rep('red',11))}
)
dev.off()
## Following code for power A = 4.7
FDR<-matrix(0,ncol=length(r),nrow=11)
for(i in 1:11){
   FDR[i,]<-matrix(c(MU_0.5_smallblock[,(i+11)]))
    }
# Make Matrix with 120 tests
x<-matrix(c(FDR[1,],FDR[2,],FDR[3,],FDR[4,],FDR[5,],FDR[6,],FDR[7,],FDR[8,],FDR[9,],
            FDR[10,],FDR[11,]),ncol=1)
FDR<-matrix(0,ncol=length(r),nrow=11)
for(i in 1:11)
   {
   FDR[i,]<-matrix(c(MU_0.5_bigblock[,(i+11)]))
    }
# Make Matrix with 360 tests
y<-matrix(c(FDR[1,],FDR[2,],FDR[3,],FDR[4,],FDR[5,],FDR[6,],FDR[7,],FDR[8,],
            FDR[9,],FDR[10,],FDR[11,]),ncol=1)
# Make an object set to use panel, and they are correlation values
```
object<-rep(c('r = 0','r = 0.2','r = 0.5','r = 0.99'),22)

# Make Methods, that send in the y-axis

```
alg<-c(rep('Holm Procedure',4),rep('Hochberg Procedure',4),rep('Hommel Procedure',4),
      rep('BH Procedure',4),rep('BY Procedure',4),rep('TSBH Procedure',4),
      rep('ABH Procedure',4),rep('Sidak SS Procedure',4),
      rep('Sidak SD Procedure',4),rep('Bonferroni Procedure',4),
      rep('q-value Method',4))
```

```
Alg<-rep(alg,2)
```

```
speed<-c(rep("120",44),rep("360",44))
```
 $data32 = data-frame(object, Alg, Val = rbind(x, y), speed)$ 

dat32\$Alg = factor(dat32\$Alg,levels = dat32\$Alg[dat32\$object ==  $r = 0.5$ ]

```
[order(data32$Val[data32$object == "r = 0.5"])]
```

```
dat32$Alg<-factor(dat32$Alg)
```

```
summary(dat32$Alg)
```

```
pdf('C:\\ABDULLAH\\Ressult\\power_A_4.7.pdf',height=9,width=7.2)
```

```
dotplot(Alg \tilde{ } Val |object, data = dat32, groups = speed, layout = c(1,4),
```

```
xlab = "120 Dependent tests (Blue & Circle)
```

```
/ 360 Dependent tests (Red & Triangle)",cex=1.5,panel=function(x,y){
panel.dotplot(x, y, cex = 1.5, pch = c(c(rep(1,10),16), c(rep(2,10),17)),col=c(rep('blue',11),rep('red',11) ))
}
\lambda
```

```
dev.off()
```